# MENGUJI KESAMAAN BIOMETRIKA JANIN BERDASARKAN PERINGKAT DOSIS JAMU CABE LEMPUYANG DENGAN ANALISIS MANOVA

## TUGASAKHIR

Diajukan Sebagai Salah Satu Syarat untuk Memperoleh Gelar Sarjana

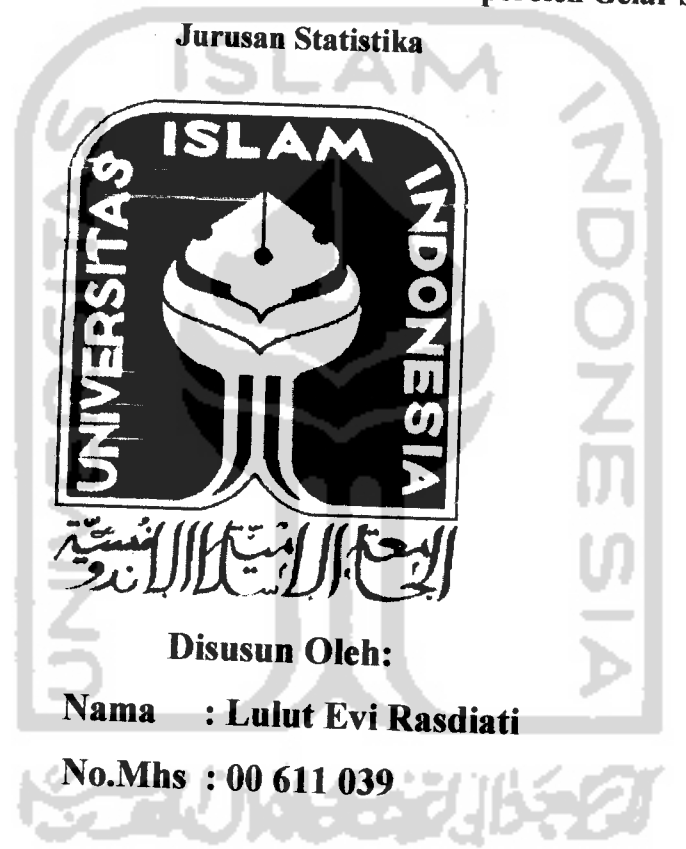

# JURUSAN STATISTIKA FAKULTAS MATEMATIKA DAN ILMU PENGETAHUAN ALAM UNIVERSITAS ISLAM INDONESIA JOGJAKARTA 2005

# LEMBAR PENGESAHAN PEMBIMBING

# MENGUJI KESAMAAN BIOMETRIKA JANIN BERDASARKAN PERINGKAT DOSIS JAMU CABE LEMPUYANG DENGAN ANALISIS MANOVA

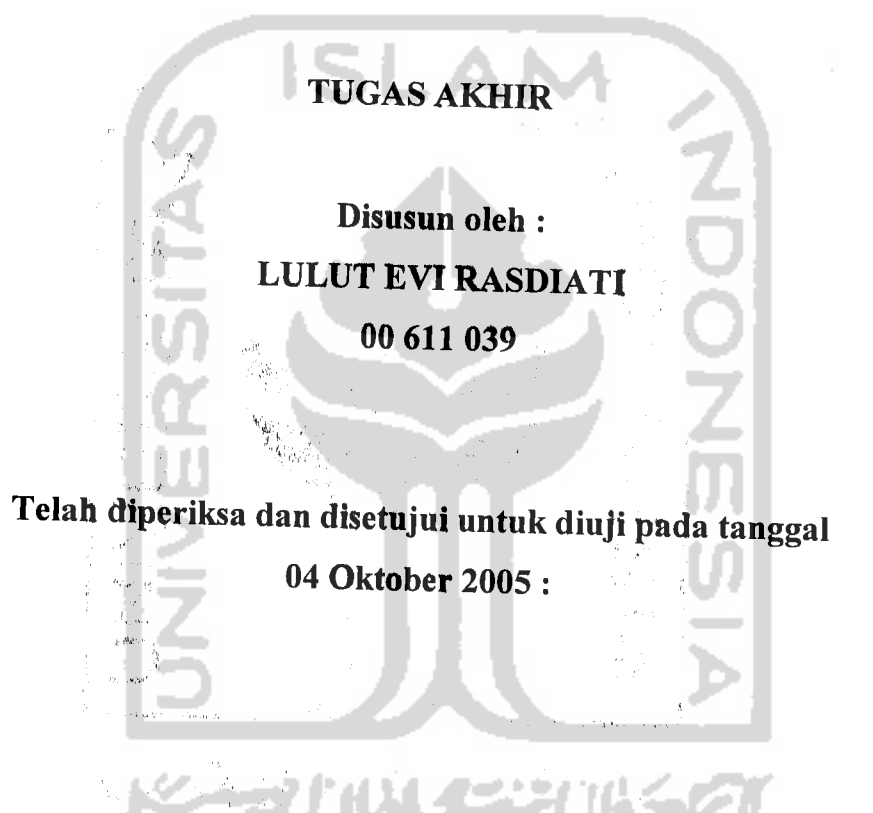

 $(Rohmatul Fajriyah M.Si)$  (Abdurrakhman, M.Si)

Dosen Pembimbing I Dosen Pembimbing II

 $\n *x*$ 

### *LEMBAR PENGESAHAN PENGUJI*

# *MENGUJI KESAMAAN BIOMETRIKA JANIN BERDASARKAN PERINGKAT DOSIS JAMU CABE LEMrU VANG DENGAN ANALISIS MANOVA*

#### *TUGAS AKHIR*

*Disusun Oleh:*

Nama : Lulut Evi Rasdiati

No.Mhs;00 61139

Telah Dipertahankan Dihadapan Panitia Pengiiji Sebagai Salah Satu Syarat Untuk Memperoleh Gelar Sarjana S-l pada Jurusan Statistika

Pada tanggal: 14 Oktober 2005

Tim Penguji:

1. Dr. Sri Haryatmi, M.Sc

2. Akhmad Fauzy, Ph.D

3. Rohmatul Fajriyah, M.Si

4. Abdurrakhman, M.Si

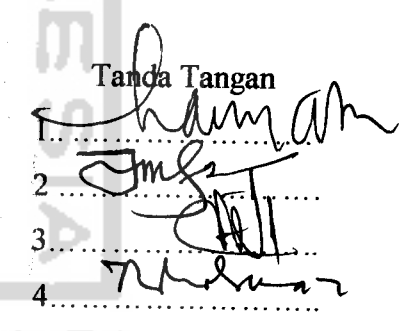

Mengetahui,

Dekan Fakultas Malematika dan Ilmu Pengetahuan Alam

 $\frac{1}{1}$ SLAM $\frac{1}{4}$ sitas Islam Indonesia tugraha, M.Si)  $\varsigma$  $TA$ 

# *HALAMAN PERSEMBAHAN*

Alhamdulillahirabbil'alamin,

Sujud syukur yang tak terhingga kehadirat Allah SWT, atas ridho-Nya akhirnya Tugas Akhir ini dapat terselesaikan. Shalawat serta salam kehadirat nabi besar Muhammmad SAW beserta para sahabat dan keluarganya.

**ISLAM** 

Dengan segenap jiwa dan rasa syukur Aku persembahkan karya ini kepada: \* Ayah (Aim) Engkau pasti melihatku dan Ibuku.... yang selalu mendoakan dan mendukung serta menyayangiku  $*$  Mbakku, adikku dan semua orang- orang yang selalu menyayangiku « Orang yang selama ini mendampingiku baik suka ataupun duka (Hery S) **#** Semua sahabat-sahabatku tercinta dimanapun kalian berada  $*$  STAT'00 terimakasih atas semua bantuan dan kenangannya selama ini

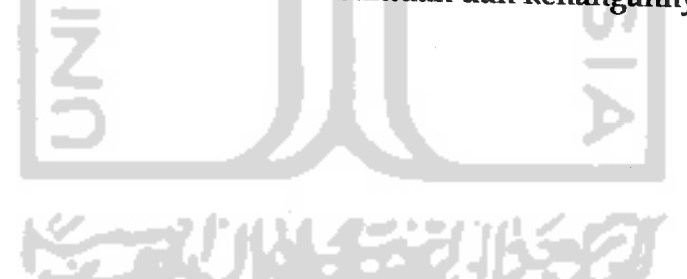

#### **HALAMAN MOTTO**

- Allah SWT akan meninggikan orang-orang yang beriman diantara kanu dan orang-orang yang berilmu pengetahuan beberapa derajat. (Q.S. Al-Mujadalah:11)
- ebíh baík darí pada harta, ílmu menjaga kamu, sedangkar i baik dari pada harta, ilmu menjaga kamu, sedangkar<br>engkau jaga. Harta itu akan terkikis habis dan <sup>rkan tenyap bersamaan dengan habisnyi</sup> *kekayaan. (Ali bin A*
- rena sesungguhnya sesudah kesulitan itu ada kemudahar kamu sudah selesaí (darí suatu urusan), kerjakanlah dengar <sup>*A-sungguh (urusan yang lain. Dav*<br>rulah hendaknya kanyi berhara (00 110</sup> ianmulah hendaknya kamu ber
- Maka tanyalah pada ahli ilmu pengetahuan apabila kamu se tídak mengertí (QS. An-Nahl 16: 43
- $\bullet$  *Jerih payah yang dilalui dengan kesabaran tidak akan berlalu*  $d$  *engan sia-sia* (penulis)
- aengan sia-sia (penulis)<br>Man jadda wa jadda, dimana ada kesungguhan disitu ada jali
- aimana ada kesungguhan dísítu ada jalan.<br>zhtíar dan sabar adalah kuncí sukses menu \_^ ^ */s^V c^ x^l 1* \* *V* ^ *-5> si* ^ *~3s <5; 1* 1an<br>erus<br>eberi

## *EVI THANKS TO :*

- *ALLAH SWT penguosa dan pencipta alam semesta beserta isinya....terimakasih Ya /\llah.....jika bukan karena-AAu, hamba tidak akan mampu melewati ini semua tetap bimbing hamba Ya Allah, selalu beri kemudahan kepada hamba dan petunjuk ke jalan yang benar dan lurus.*
- *Aries (AAy Best Frend) thanxs kesabarannya yang selama ini telah menampung semua curhatku. Aku tak akan melupakanmu*
- *Fera, Loepy, Itax, Helma, Indah, Galih, Sikembar (Evi<S Alief) dan semua teman- teman STATOO yang tak bias Aku sebut satu per satu ...thanxs atas semua dukungan, bantuan, dan do'a kalian untukku*
- *Rifa E,SV +hanxs verV MOOx mach atas bantuannya, karena bantuanmu Aku dapat menyelesaikan TA-ku*
- *Bu Ema... thanx...atas semua kesabaran, waktu yang diluangkan, bimbingan, pengarahan, saran, kritik, dan ilmu yang diberikan selama ini.*
- *• Adhikku Sinta AAaharani atas Doanya I LOVE YOU.*
- *Ibu kos dan keluarga thanxs atas tumpangan kamar dengan suasana yang nyaman.*

**KAUNGERIKA** 

### *KATA PENGANTAR*

# *Bismillahirrohmannirrohiim*

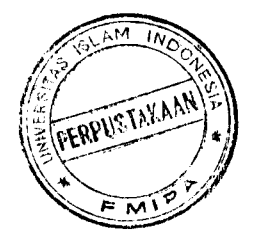

## *Assalamu'alaikum Wr.Wb*

Alhamdulillahirabbil'alamin, segala puji syukur penulis panjatkan kehadirat Allah swt, yang telah melimpahkan rahmat karunia dan hidayah-Nya. Shalawat serta salam selalu terlantun kepada junjungan kita Nabi Muhammad saw, beserta para sahabat dan keluarganya. Atas berkat ridho-Nya akhirnya penulis dapat menyelesaikan Tugas Akhir ini dengan baik dan lancar.

Penyusunan Tugas Akhir ini dimaksudkan guna memenuhi salah satu syarat memperoleh gelar sarjana pada Jurusan Statistika Fakultas Matematika dan Ilmu Pengetahuan Alam Universitas Islam Indonesia.

Penulis telah berusaha maksimal untuk menyelesaikan Tugas Akhir ini namun penulis menyadari sepenuhnya, bahwa Tugas Akhir ini masih jauh dari sempurna, oleh karena itu kritik dan saran sangat penulis harapkan demi kemajuan dan kesempurnaan Tugas Akhir ini. Tak lupa juga pada kesempatan inipenulis mengucapkan terimakasih yang teramat sangat kepada:

- 1. Bapak Jaka Nugraha, M.Si, selaku Dekan Fakultas Matematika dan Ilmu Pengetahuan Alam Universitas Islam Indonesia.
- 2. Ibu Rohmatul Fajriyah, M.Si, selaku Ketua Jurusan Statistika Fakultas MIPA UII sekahgus Dosen Pembimbing I, yang telah meluangkan waktunya untuk memberikan bimbingan dan pengarahan kepada penyusun dalam menyelesaikan Tugas Akhir ini.
- 3. Bapak Abdhur Rachman, M.Si selaku Dosen Pembimbing II atas bimbingan dan waktu yang telah diluangkan serta ilmu dan saran yang telah diberikan.
- 4. Keluargaku tercinta, Ayah, Ibu, Kakak, Adek dan semua orang yang selalu mendoakan dan mendukungku..
- 5. Teman-teman statistik UII semuanya, khususnya angkatan 2000 dimanapun kalian berada.
- 6. Seluruh staffbagian pengajaran dan umum Fakultas MIPA UII
- 7. Semua pihak yang tidak dapat penulis sebutkan satu persatu yang telah banyak membantu terselesaikannya Tugas Akhir ini.

Semoga Allah swt memberikan balasan yang lebih baik kepada semua pihak yang telah membantu penyelesaian Tugas Akhir ini. Amin

Akhir kata, besar harapan penulis, semoga Tugas Akhir ini dapat bermanfaat bagi penulis pribadi maupun bagi pembaca.

#### *Wassalamu'Iaikum Wr.Wb*

Jogjakarta, 14 oktober 2005

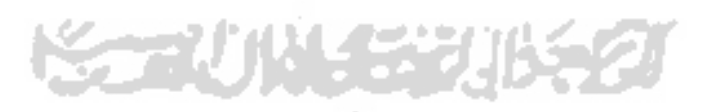

Penulis

## *DAFTARISI*

 $\mathcal{L}$ 

经现货费 化二碘苯基二甲二醇二甲基苯

 $\bar{\mathcal{A}}$ 

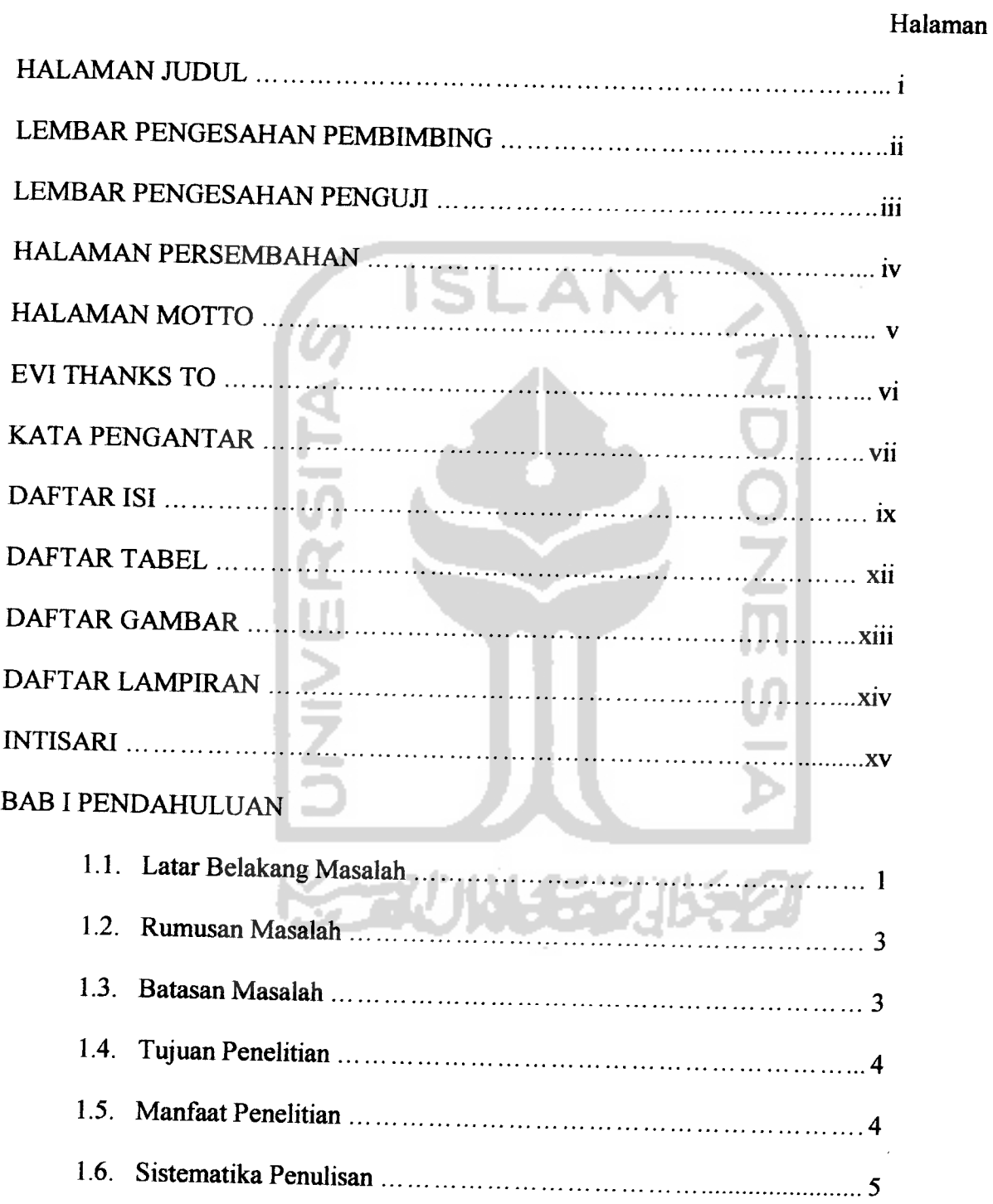

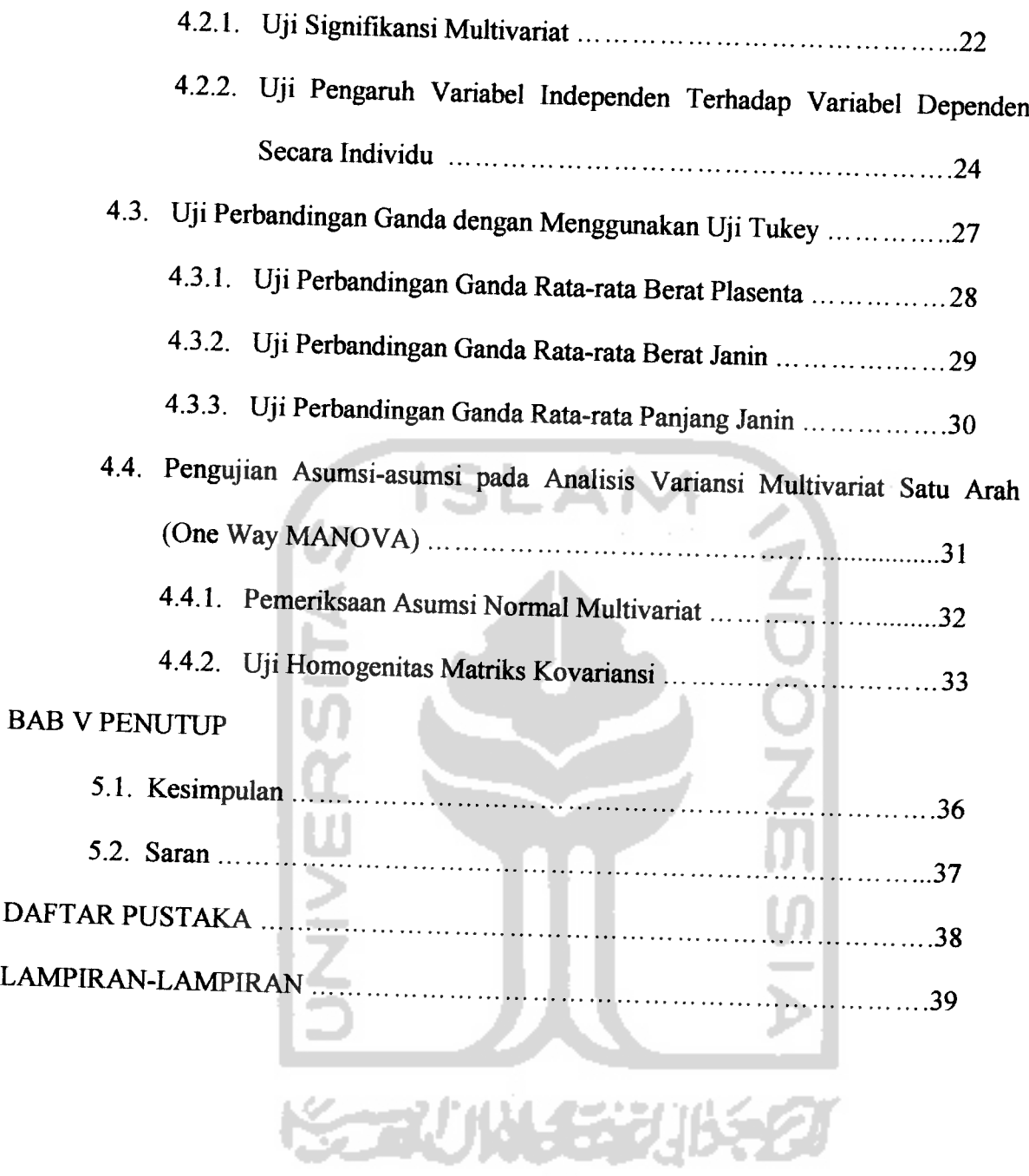

## *DAFTAR TABEL*

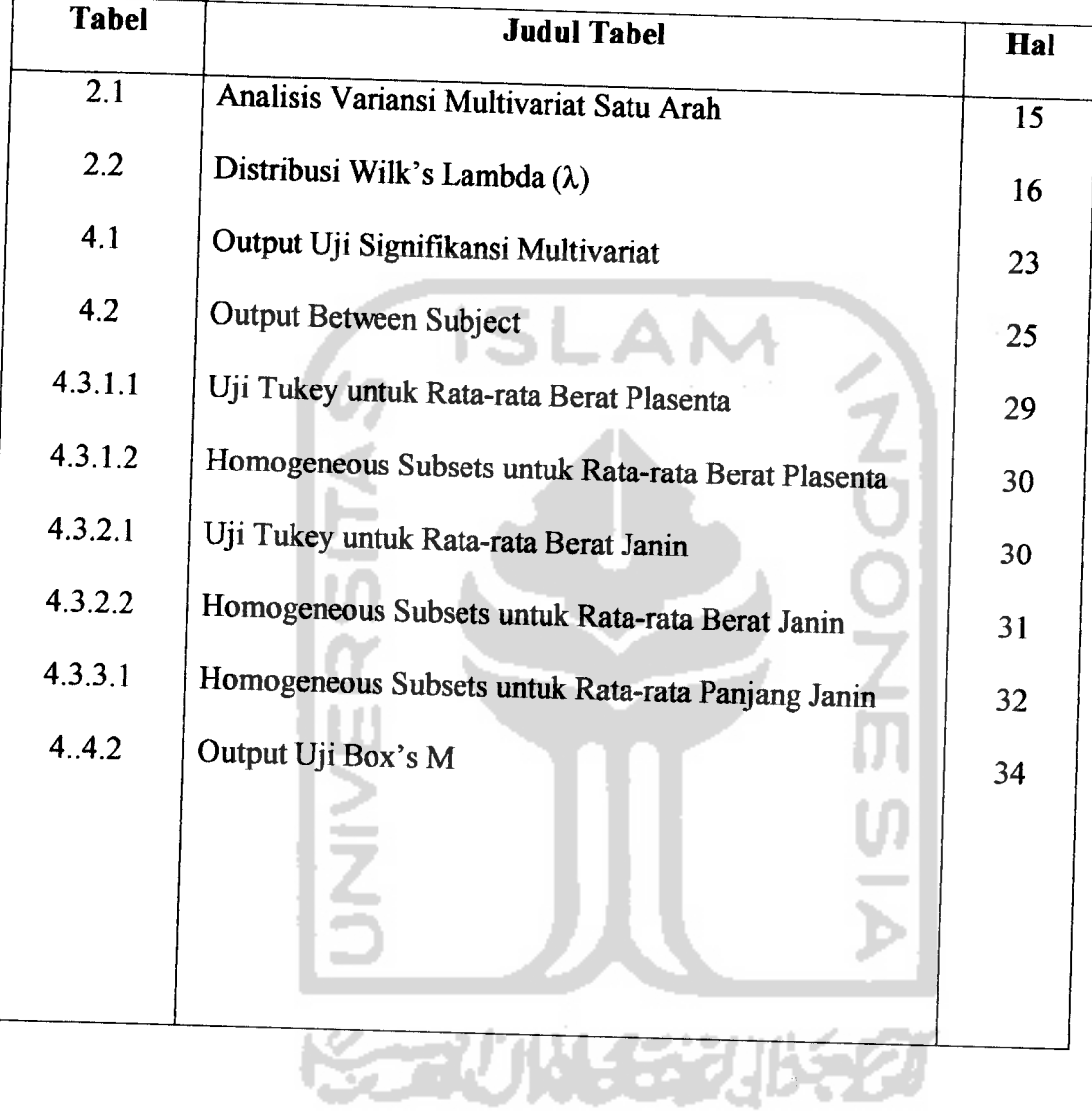

# DAFTAR GAMBAR

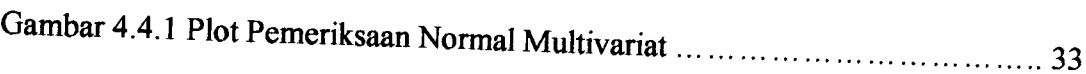

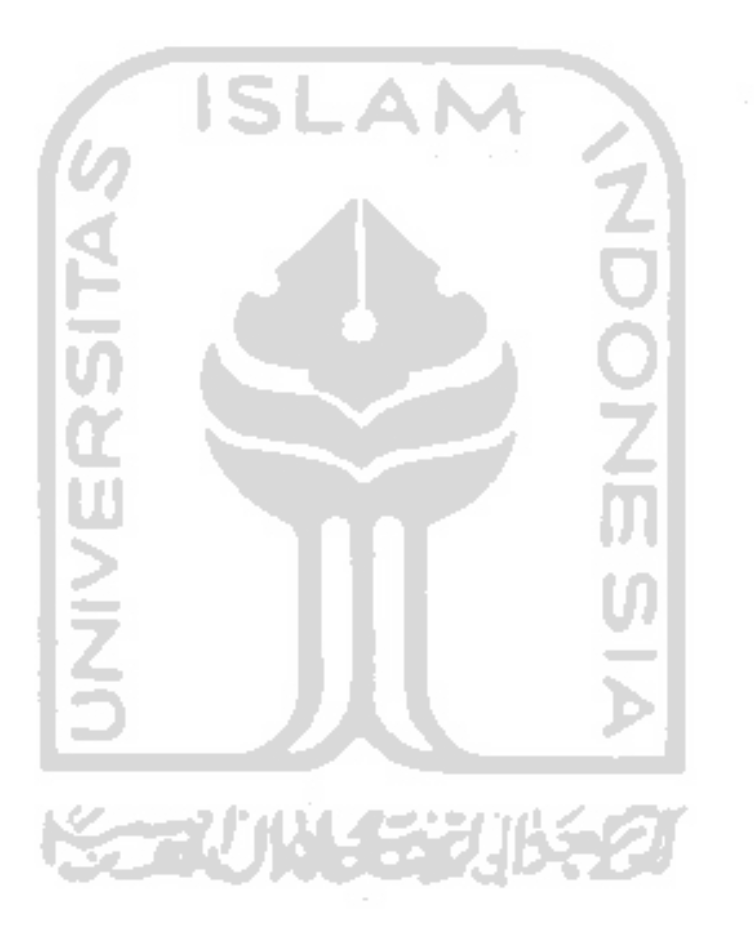

# *DAFTAR LAMPIRAN*

- Lampiran 1. Data Jumlah Pengguna Peringkat Dosis Jamu Gendong Cabe lempuyang
- Lampiran 2. Residual Data Jumlah Pengguna Peringkat Dosis Jamu Gendong Cabe lempuyang
- Lampiran 3. Program Makro pemeriksaan Multivariate data normal Multivariat
- Lampiran 4. Hasil eksekusi Program Makro
- Lampiran 5. Output Between-Subjects Factors dan Descriptive Statistics, Output Levene's Test of Equality of Error Variances  $\mathbf{Z}$
- Lampiran 6. Output Post Hoc Tests
- Lampiran 7. Output Homogeneous Subsets

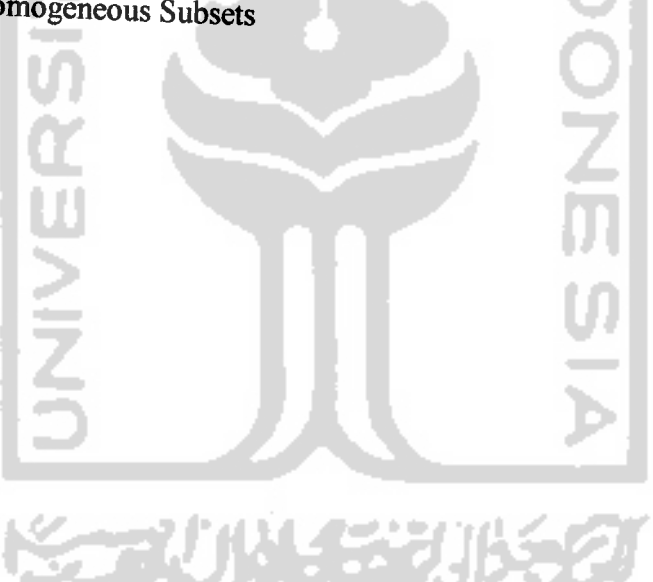

# **MENGUJI KESAMAAN BOMETRIKA JANIN<br>BERDASARKAN PERINGKAT DOSIS JAMU CABE** LEMPUYANG DENGAN ANALISIS MANOVA

*Poleh* : Lulut *Evi* Rasdiati<br>*Pibimbing* : 1. Rohmatul Fairing *Dimmbing :1. Rohmatul Fajriyah, M.Si. 2.Abdurrakhman, M. Si.*

#### *EVTISARI*

Teratogenesis adalah perubahan formasi dari sel, jaringan dan organ yang<br>kan dari perubahan fisiologi dan biokimia Senyawal, jaringan dan organ yang *Aihasilkan dari perubahan fisiologi dan biokimia. Senyawa teratogen akan mempunyai pengaruh teratogenetik pada suatu organisme, bila diberikan pada saat organogenesis.<br>Apabila teratogen diberikan setelah terbentuknya sel* dalam rangka untuk menganalisis hubungan antara beberapa variabel dependen dan<br>satu variabel independen berdasarkan peringkat dosis yang digunakan, dengan<br>membandingkan biometrika janin antara dosis 1 sampai dengan dosis 6 satu variabel independen berdasarkan peringkat dosis yang digunakan, dengan<br>membandingkan biometrika janin antara dosis 1 sampai dengan dosis 6. Sehingga<br>analisis yang sesuasi adalah dengan menggunakan analisis Manova Satu sampel yang digunakan adalah 30 ekor tikus putih dan 6 grup tingkatan dosis yang<br>masing-masing berbeda kandungan. Berdasarkan analisis didapatkan bahwa terdapat<br>perbedaan biometika janin yang signifikan antara dosis 1 samp tinggi pada dosis 6, peringkat terkecil untuk panjang janin ada pada dosis 2 dan paling<br>tinggi pada dosis 6.

*Kata Kunci^sManoraSatuAran, VJiNornutlitas, UjiHonvgenitas,*

#### *BAB I*

#### *PENDAHULUAN*

#### *1.1 Latar Belakang*

Sejak jaman dahulu sampai dengan sekarang kesehatan merupakan salah satu faktor yang paling penting dalam kehidupan setiap manusia dimuka bumi ini. Terbukti dengan semakin banyaknya perusahaan farmasi yang muncul seiring perkembangan teknologi. Namun tidak bisa dipungkiri bahwa perusahaan farmasi tidak hanya bergerak dibidang obatobatan kimia tapi obat tradisionalpun sudah menjadi lahan yang cukup menjanjikan bagi perusahaan farmasi.

Sejalan perkembangan teknologi, obat tradisional masih banyak menyita perhatian masyarakat. Perusahaan obat tradisional memberikan penawaran yang bagus dengan promosi yang menarik baik dalam segi kemasan dan bentuknya. Tapi yang lebih penting adalah masyarakat beranggapan bahwa obat tradisional mempunyai efek samping yang kecil

Pengenalan manfaat dan penggunaan obat sejak dini merupakan keharusan bagi setiap orang karena berkaitan dengan sumber bahan yang dipakai untuk pembuatan obat tersebut. Pengenalan obat ini mengharuskan dokter dan para medis mengetahui lebih jauh tentang manfeat serta efek samping yang akan ditimbulkan. Secara umum obat-obatan memiliki beberapa golongan berdasarkan siapa yang mengkonsumsi obat tersebut. Misalkan saja obat-obatan untuk anak- anak dan orang dewasa yang

mempunyai perbedaan dari segi dosisnya. Ada juga yang dibedakan berdasarkan jenis kandungan misalkan obat untuk wanita hamil dan obat yang tidak boleh dikonsumsi wanita hamil. Oleh sebab itu obat yang diproduksi oleh perusahan farmasi sangat beraneka ragam jenis dan fungsinya.

Khusus penggunaan obat untuk ibu hamil efek samping yang ditimbuikan tidak hanya pada sang ibu tetapi juga janin yang dikandung. Akibat dari salah mengkonsumsi obat tidak hanya membahayakan nyawa sang ibu tetapi akan membawa dampak buruk bagi janin yang berupa cacat bawaan. Saat ini bukti nyata yang menggambarkan bahwa wanita hamil terkadang menkonsumsi suatu obat baik obat kimia ataupun obat tradisional. Sebenarnya tujuannya adalah untuk menjaga kesehatan ibu dan janin selama masa kehamilannya. Untuk itu dilakukan uji terhadap obat yang kemungkinan besar akan digunakan oleh wanita hamil, yang salah satunya dengan uji keteratogenetikan.

Teratogenesis adalah perubahan formasi dari sel, jaringan dan organ yang dihasilkan dari perubahan fisiologi dan biokimia. Senyawa teratogen akan mempunyai efek teratogenik pada suatu organisme, bila diberikan pada saat organogenesis. Apabila teratogen diberikan setelah terbentuknya sel jaringan, sistim fisiologi dan sistim biokimia, maka efek teratogenik tidak akan terjadi. Maka dalam hal ini peneliti (mahasiswa Farmasi UII) melakukan penelitian untuk mengetahui seberapa besar pengaruh atau efek samping yang ditimbulkan oleh sediaan jamu gendong

 $\overline{\mathcal{L}}$ 

cabe lempuyang terhadap wanita hamil. Sehingga masyarakat dapat mengetahui segi keamanan apabila ingin mengkonsumsi jamu gendong cabe lempuyang. Dari hasil penelitian tersebut diperoleh data tentang peringkat dosis yang digunakan dalam penelitian.

Berdasarkan penjelasan di atas, maka penulis tertarik untuk melakukan analisis statistik dalam rangka untuk menganalisis hubungan antara beberapa variabel dependen dengan satu variabel independen dengan berdasarkan peringkat dosis yang digunakan. Dengan mengambil data sekunder yang ada, maka dalam statistik salah satu alat yang dapat digunakan untuk memperoleh informasi tersebut adalah dengan menggunakan Analisis Manova.

Manova merupakan salah satu alat yang dapat digunakan untuk menguji kesamaan vektor rata- rata variable dependen pada berbagai grup.

#### *1.2 Rumusan Masalah*

Berdasarkan latar belakang permasalahan tersebut, rumusan permasalahan dalam penelitian ini adalah:

Apakah terdapat kesamaan Biometrika janin tikus putih berdasarkan peringkat dosis jamu cabe lempuyang?

#### *1.3 Batasan Masalah*

Agar pembahasannya tetap dan tidak terlalu meluas, maka dalam penelitian diberikan batasan-batasan masalah sebagai berikut:

3

- l.Metode analisis data yang digunakan adalah Analisis Variansi Multivariat Satu Arah (MANOVA).
- 2. Pengolahan data pada penelitian ini, menggunakan paket program SPSS versi 10.0. dan Minitab 13.

#### *1.4 Tujuan Penelitian*

Bedasarkan data yang diperoleh peneliti maka tujuan dari penelitian ini adalah:

Untuk mengetahui, apakah terdapat kesamaan Biometrika janin tikus putih berdasarkan peringkat dosis jamu cabe lempuyang?

#### *1.5 Manfaat Penelitian*

Dari penelitian yang dilakukan diharapkan akan memberi manfaat sebagai berikut:

1) Bagi Peneliti

Dapat menambah ilmu pengetahuan dan wacana yang lebih dalam tentang bagaimana mengaplikasikan ilmu statistik yaitu Analisis Variansi Multivariat Satu Arah dalam kehidupan sehari-hari.

2) Bagi Pembaca

Untuk menambah literatur dan ilmu pengetahuan tentang penerapan teori Analisis Variansi Multivariat Satu Arah.

#### *1.6 Sistematika Penulisan*

Agar penulisan ini mudah dimengerti dan memenuhi persyaratan, maka dalam penulisannya dibagi menjadi beberapa komponen. Antara komponen satu dengan yang lain merupakan suatu rangkaian yang saling berhubungan. Sistematika tersebut adalah sebagai berikut:

#### BAB I : PENDAHULUAN

Bab ini menjelaskan secara ringkas isi dari laporan penelitian yang terdiri dari latar belakang masalah, rumusan masalah, batasan masalah, tujuan penelitian, manfaat penelitian, dan sistematika penulisan.

#### BAB II: LANDASAN TEORI PENUNJANG

Bab ini mengandung penjelasan secara terperinci mengenai teoriteori pendukung yang digunakan sebagai landasan untuk pemecahan permasalahan.

#### BAB III: METODOLOGI PENELITIAN

Bab ini berisi tentang keterangan-keterangan yang terkait dengan penelitian seperti obyek dan tempat penelitian, variabel penelitian dan definisi operasional variabel, populasi dan sampel penelitian, tahap pengumpulan data dan metode analisis data.

#### BAB IV: ANALISIS DATA DAN PEMBAHASAN

Bab ini merupakan uraian tentang hasil output komputer kemudian dilakukan pembahasan atau analisis hasil pengolahan data dari output komputer tersebut untuk mengambil keputusan dari penelitian ini.

#### BAB V: KESIMPULAN DAN SARAN

Pada bab ini akan dibahas mengenai kesimpulan yang diperoleh dari hasil penelitian dan analisis data yang telah dilakukan serta saransaran yang dapat diterapkan dari hasil pengolahan data yang akan dapat menjadi masukan yang berguna bagi kemajuan pihak yang diteliti.

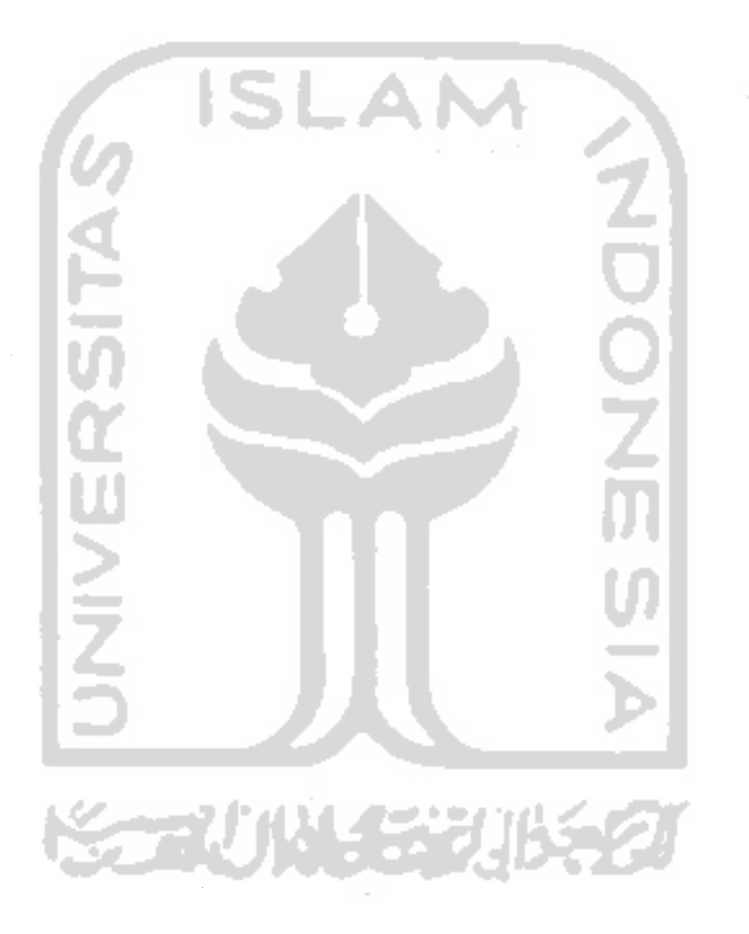

#### *BAB II*

#### *LANDASAN TEORI PENUNJANG*

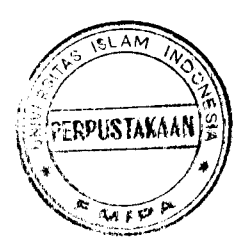

#### *2.1 Gambaran Umum Jamu*

#### *2.1.1 Pengertian Jamu*

Jamu adalah obat tradisional yang berasal dari bahan alam yaitu tumbuhtumbuhan, hewan dan mineral. Atau campuran dari bahan-bahan tersebut yang belum dibekukan dan dipergunakan, dalam upaya pengobatan berdasarkan pengalaman nenek moyang yang telah turun temurun. Bentuk sediaannya biasanya berupa serbuk seduhanatau rajangan untuk diseduh dan lain sebagainya.

Sediaan jamu gendong cabe lempuyang merupakan ramuan tradisional yang berdasarkan pada pengalaman secara turun temurun. Jamu gendong cabe lempuyang dengan bahan dasar lempuyang dan cabe jamu, sering disebut sebagai jamu pegel linu, artinya untuk menghilangkan badan yang mengalami pegal-pegal dan linu. Terutama pegal pada bagian pinggang dan ini seringkali terjadi pada wanita hamil. Hal ini kemungkinan besar biasanya terjadi pada wanita hamil yang sering mengalami muntah dan mual sehingga kondisi kesehatan menurun dan tidak stabil maka dianjurkan untuk mengkonsumsi jamu gendong, agar tubuh tetep sehat dan bugar.

#### *2.2 Analisis Variansi Multivariat (MANOVA)*

Manova merupakan suatu alat yang digunakan untuk menguji kesamaan vektor rata- rata variabel dependen pada berbagai grup. Disisi lain Manova juga sering dipakai untuk mencari pengaruh atau interaksi yang ditimbulkan oleh masing- masing variabel. Dalam Manova terdapat variasi- variasi, yaitu:

- Variabel dependen lebih dari satu, tetapi grup tetap. Seperti apakah rata rata berat plasenta, berat janin, panjang janin (tiga variabel dependen) berbeda secara nyata untuk tiap formula (satu grup).
- Variabel dependen satu, tapi grup lebih dari satu. Seperti apakah rata- rata berat plasenta (satu variabel dependen) berbeda secara nyata untuk tiap formula dan umur induk (dua grup).
- Variabel dependen lebih dari satu, dan grup juga lebih dari satu. Seperti apakah rata- rata berat plasenta, berat janin, panjang janin (tiga variabel dependen) berbeda secara nyata untuk tiap formula dan umur induk (dua grup).

#### *2.3 Pengujian Asumsi*

#### *2.3.1 Pemeriksaan Asumsi Normal Multivariat*

Densitas normal multivariat  $p$  dimensi untuk vektor variabel random  $X =$  $[X_1, X_2, \ldots, X_p]$  mempunyai bentuk: the commitment of the second of

$$
f(x) = \frac{1}{(2\pi)^{\frac{p}{2}}| \sum_{i=1}^{\frac{p}{2}}} e^{-\frac{1}{2} (x-\mu)} e^{-\frac{1}{2} (x-\mu)} \qquad ; \ -\infty < x, < \infty \qquad \qquad \dots (2.1)
$$

 $; i = 1, 2, ..., p$ 

diberi notasi N<sub>p</sub>  $(\mu, \Sigma)$ 

dimana:

 $\pi$  = nilai konstan yang bila ditulis hingga 4 desimal  $\pi$  =3,1416.

- $e = \text{bilangan konstan bila ditulis } 4 \text{ desimal } e = 2,7183.$
- $\mu$  = parameter, merupakan vektor rata-rata untuk distribusi.
- $\Sigma$  = parameter, merupakan vektor kovarian untuk distribusi, dan dianggap definisi positif.

Untuk melakukan pemeriksaaan data multinormal, dapat dilakukan dengan cara mengkonstruksikan plot Chi-kuadrat, dengan langkah-langkah sebagai berikut:

a. Menghitung jarak tergeneralisasi

$$
d_j^2 = \left(x_j - \overline{X}\right) S^{-1} \left(x_j - \overline{X}\right) \quad ; j = 1, 2, ..., n
$$

- **b.** Mengurutkan  $d_j^2$  :  $d_{(1)}^2 \leq d_{(2)}^2$  ..........  $\leq d_{(n)}^2$
- c. Membuat plot  $(d_j^2; \chi_p^2((j-\frac{1}{2})/n))$  dimana  $\chi_p^2((j-\frac{1}{2})/n)$  adalah persentile 100. $\frac{(f-\frac{1}{2})}{n}$  untuk distribusi Chi-kuadrat dengan derajat bebas *p*
- d. Plot ini merupakan *garis lurus* bila data berdistribusi normal multivariat. Kelengkungan menunjukkan penyimpangan dari normalitas.

# *2.3.2 Uji Homogenitas Matriks Kovariansi*

Uji **Box's M** ini digunakan untuk menguji jika terdapat sampel k yang mempunyai variansi sama. Untuk melakukan analisis variansi multivariat, salah satu asumsi yang harus dipenuhi adalah matriks kovariansi antar grup pada variabel dependen harus sama. Maka uji ini dapat digunakan untuk memeriksa benar tidaknya (valid) asumsi tersebut.

Misalkan terdapat **n** data dari suatu sampel yang terdiri dari dua variabel acak,  $x_1$  dan  $x_2$  maka kovariansi sampel adalah:

$$
\hat{\sigma}_{12} = \frac{1}{n} \sum_{i=1}^{n} (x_{1i} - \bar{x}_1)(x_{2i} - \bar{x}_2) \qquad (2.2)
$$

dimana **x,** adalah mean sampel ke-i

Sedangkan penduga tak bias kovariansi populasi dari  $x_1$  dan  $x_2$  dengan simbol  $s_{12}$  dapat dinyatakan dengan:

$$
s_{12} = \frac{1}{n-1} \sum_{i=1}^{n} (x_{1i} - \overline{x}_1)(x_{2i} - \overline{x}_2) \qquad (2.3)
$$

A. A. A.

Sebagaimana pada data populasi, untuk variabel  $x_1 = x_2 = x$  kovariansi pada persamaan (2.2) atau persamaan (2.3) dinyatakan sebagai variansi sampel variabel  $x_l$  dengan simbol  $s_{1l} = s_{22} = s_{xx}$ .

Untuk data sampel berukuran  $n$  yang terdiri dari  $p$  variabel acak  $x_1, x_2, ...$ **xp** maka varians dan kovarians variabel tersebut dapat disusun menjadi sebuah matriks yang disebut matriks varians kovarians dengan simbol  $S_{xx}$ .

$$
S_{\mathbf{x}} = \begin{bmatrix} s_{11} & s_{12} & \dots & s_{1p} \\ s_{21} & s_{22} & \dots & s_{2p} \\ \dots & \dots & \dots & \dots \\ s_{p1} & s_{p2} & \dots & s_{pp} \end{bmatrix} \tag{2.4}
$$

Matriks varians-kovarians berdasarkan data sampel merupakan matriks bujursangkar yang simetris. Karena untuk setiap elemen matriks tersebut  $s_{12}$  =  $s_{21}$  atau  $\sigma_{12} = \sigma_{21}$ .

$$
s = \frac{1}{n-1} \sum_{j=1}^{n} (X_j - \overline{X})(X_j - \overline{X}) , \quad j = 1, 2, \dots, n \quad \dots (2.5)
$$

Adapun hipotesisnya disusun sebagai berikut:

a. Hipotesis

 $H_0$ :  $s_1 = s_2 = s_3 = s_4 = s_5 = s_6$ , yang berarti matriks kovariansi grup adalah sama

- $H_1$ : Minimal ada 1 matriks kovariansi grup ( $s_k$ ) yang berbeda
- b. Tingkat signifkansi a

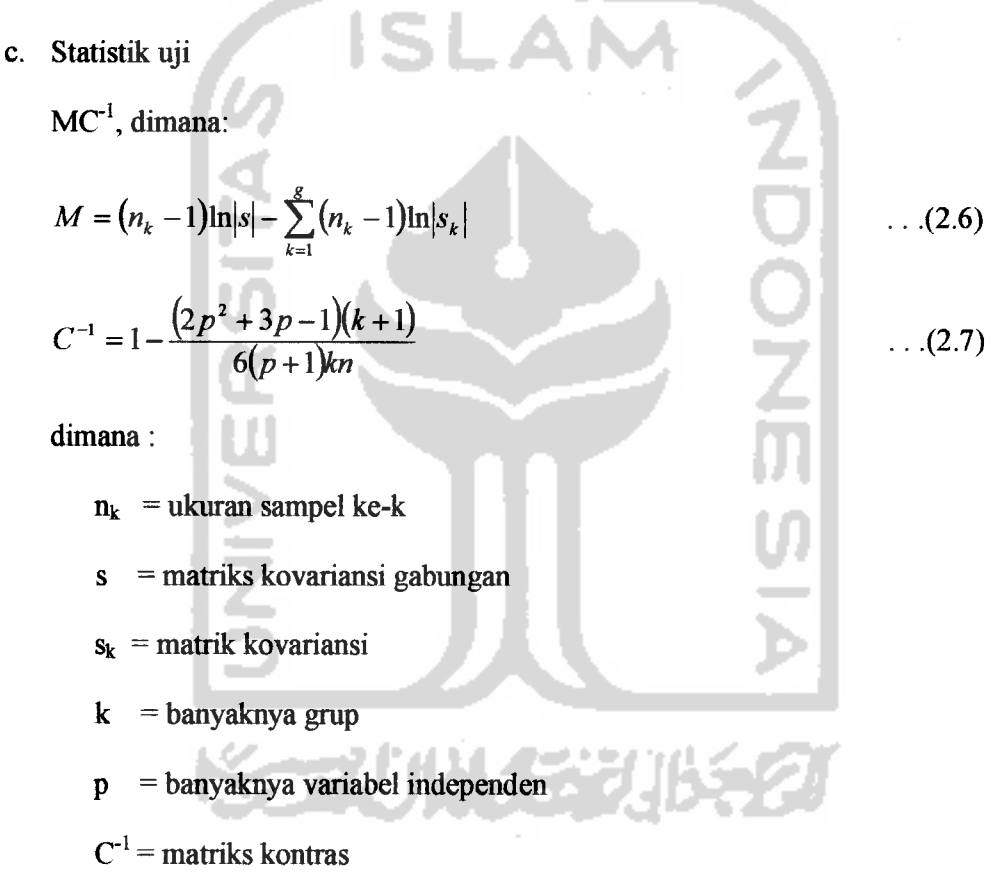

d. Daerah kritik

Tolak H<sub>0</sub> jika  $MC^{-1} > F_{(\alpha; \frac{1}{2}(k-1)p(p+1))}$ 

F<sub>( $\alpha$ ,  $\frac{1}{2}$ (k-1)  $p(p+1)$  adalah nilai kritik dari distribusi dengan derajat bebas <sup>1</sup>/<sub>2</sub> (k-1) p</sub>  $(p+1)$  dan tingkat signifikansi sebesar  $\alpha$ .

Atau dapat juga digunakan daerah kritik sebagai berikut:

- Jika Sig < 0.05, maka tolak Ho. Artinya matriks kovariansi berbeda
- Jika Sig  $\geq 0.05$ , maka terima H<sub>0</sub>. Artinya matriks kovariansi sama
- e. Pengambilan keputusan

Jika didapat nilai Sig < 0.05 yang berarti matriks kovariansi berbeda, maka analisis dapat diteraskan. Hasil uji ini jelas menyalahi asumsi MANOVA. Namun menurut Ghozali (2002), MANOVA adalah robust (tangguh) sehingga dalam hal ini analisis masih dapat diteraskan

#### *Definisi Robust*

Robust arti sebenarnya adalah tangguh, yang dimaksud tangguh itu adalah analisis data tidak terpengarah oleh data pencilan/ outlier, sehingga kalau analisis data itu *robust*, kalau homogenitas tidak dipenuhi oleh data maka analisisnya masih berlaku atau masih bisa dipakai.

Jadi definisi dari **robust** adalah suatu analisis statistik yang masih tetap berguna/dilanjutkan bahkan jika satu atau lebih asumsi dilanggar (Ghojali, 2002).

#### *2.4 Analisis Variansi Multivariat Satu Arah (One Way MANOVA)*

Manova satu arah adalah suatu cara yang digunakan untuk menganalisis hubungan antara beberapa variabel dependen dan satu bagian dari variabel independen.

Model umum dari analisis variansi univariat satu arah adalah:

$$
X_{ij} = \mu + \tau_i + \varepsilon_{ij} \qquad ; i = 1, 2, ..., g
$$
  

$$
j = 1, 2, ..., n_i \qquad (2.8)
$$

dimana:

 $X_{ij}$ = nilai pengamatan (variabel dependen tunggal) dari ulangan ke-j yang memperoleh variabel independen ke-i

 $\mu$  = nilai rata-rata umum sesungguhnya

 $\tau_i$  = pengaruh dari variabel independen ke-i

 $\varepsilon_{ij}$  = pengaruh galat (error) yang timbul pada ulangan ke-j yang memperoleh variabel independen ke-i

Sedangkan model umum dari analisis variansi multivariat satu arah adalah:

$$
X_{ijk} = \mu_k + \tau_{ik} + \varepsilon_{ijk}
$$
 ; i = 1, 2, ..., g  
j = 1, 2, ..., n<sub>i</sub>  
k = 1, 2, ..., p  
dimana: (2.9)

dimana:

 $X_{ik}$  = nilai pengamatan variabel dependen ke-k dari ulangan ke-j yang

memperoleh variabel independen ke-i

 $\mu_k$  = nilai rata-rata umum sesungguhnya dari variabel dependen ke-k

- $\tau_{ik}$  = pengaruh dari variabel independen ke-i terhadap variabel dependen ke-k
- $\varepsilon_{ijk}$  = pengaruh galat (error) yang muncul pada pengukuran Y<sub>ijk</sub>, artinya yang timbul pada variabel dependen ke-k dari ulangan ke-j yang memperoleh variabel independen ke-i

Adapun tabel analisis variansinya adalah sebagai berikut:

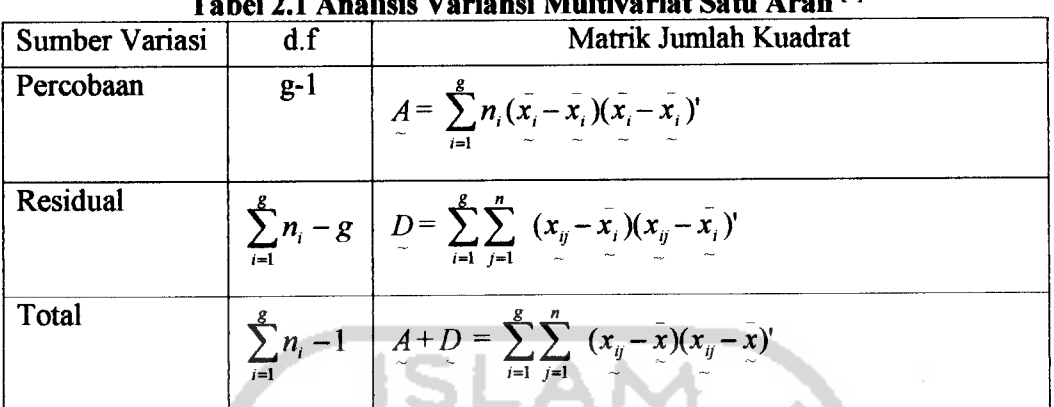

*Tabel 2.1 AnalisisVariansi Multivariat Satu Arah* P1

*Sumber* Haryatmi S.K, 1988. **Metode StatistikMultivariat.** Penerbit: Karunika Jakarta, hal6.24

Adapun uji hipotesis untuk analisis variansi multivariat satu arah disusun sebagai berikut:

- 1. Hipotesis:
	- H<sub>0</sub>:  $[U_{1k}]=[U_{2k}]=...=[U_{ik}]$ , untuk i=1, ..., g; k=1, ..., p; yang berarti semua nilai rata-rata perlakuan sama besar
	- H<sub>1</sub>: paling sedikit ada satu nilai rata-rata perlakuan U<sub>ik</sub> (i=1, ..., g; k=1, ..., p) yang berbeda dengan nilai rata-rata perlakuan lainnya
- 2. Tingkat signifikansi  $\alpha$
- 3. Statistik Uji

$$
\lambda \cdot \text{hitung} = \left| D \right| / \left| A + D \right|
$$

4. Daerah Kritik

Tolak H<sub>0</sub>, jika  $\lambda$ <sub>hitung</sub>  $\leq U_{\text{label}}$  (p,n-g,g-1) atau dapat juga ditilis dengan:

Jika Sig <  $0.05$ , maka tolak H<sub>0</sub>. Artinya paling sedikit ada satu variabel independen yang mempengaruhi variabel dependen

- Jika Sig  $\geq 0.05$ , maka terima H<sub>0</sub>. Artinya tidak ada pengaruh variabel independen terhadap variabel dependen
- 5. Pengambilan keputusan

Besaran Wilk's Lambda ( $\lambda$ ) dapat ditransformasi ke besaran F<sub>hitung</sub>, dengan demikian dapat dibandingkan dengan tabel distribusi F. Bentuk transformasi dari **A** ke F dapat dilihat dalam tabel berikut ini:

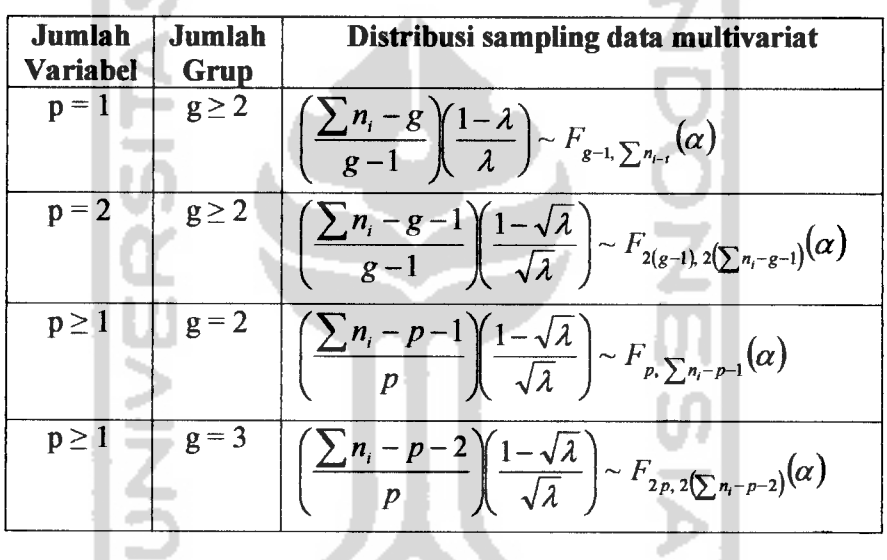

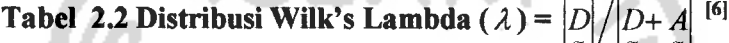

*Sumber:* Haryatmi, S.K, 1988.**Metode StatistikaMultivariat.** Penerbit: Karunika, Jakarta, *hal* 6.25 en Paris Andrew W. Z. M Jika dengan menggunakan transformasi dari Wilk's Lambda hitung ke

Fhitung, *makaH0 akan ditolak bila* Fhitung > Ftabei-

Bila H<sub>o</sub> benar dan  $\sum n_i = n$  besar, besaran Wilk's Lambda (Wilk's Lambda hitung) juga dapat ditransformasi ke dalam nilai statitistik V-Bartlett, dengan demikian kriteria pengujian dapat dibandingkan dengan nilai Chi-Kuadrat dari tabel distribusi Chi-Kuadrat. Bentuk transformasi dari **A** ke V-Bartlett adalah sebagai berikut:

$$
V = -\left(\frac{(n-1-(p+g))}{2}\right) \ln \lambda = -\left(\frac{n-1-(p+g)}{2}\right) \ln \frac{|D|}{|D|+|A|} \quad \text{berdistribusi}
$$

mendekati Chi-Kuadrat dengan derajat bebas p(g-l).

dimana:  $n = \sum_{i=1}^{s} n_i$  adalah banyaknya pengamatan

padalah banyaknya variabel dependen yang diamati

gadalah banyaknya variabel independen yang dicobakan Jadi untuk  $\sum n_i$  besar, H<sub>0</sub> ditolak pada tingkat signifikansi  $\alpha$  bila:

$$
-\left(\frac{n-1-(p+g)}{2}\right)\ln\frac{|D|}{|D|+|A|} > \chi^2_{p(g-1)}(\alpha)
$$

# *2.5.* Uji *Perbandingan Ganda dengan Metode Tukey*

Uji ini dilakukan jika terdapat banyak observasi sama untuk tiap tritmen (kategori) maka kita dapat menggunakan metode Tukey untuk memperoleh interval konsvidensi bersama selisih ( $\mu$ <sub>A</sub>.  $\mu$ <sub>B</sub>) untuk setiap pasang harga mean populasi- populasi (kategori- kategori) itu. Misalkan m =  $n_1$  = ... =  $n_k$  adalah ukuran sample tiap tritmen (kategori), sehingga jumlah elemen selurahnya adalah  $n = km$ , dan sesatan kuadrat rata- rata menjadi:

*>2\_* SKR *^o^S^1^'"^\*2 (210>*

Kuantitas (variable random)

Q = maksimum untuk semua pasang A  $\neq$  B dari  $\binom{k}{2}$  = k (k - 1)/2 kuantitas (variable random):

$$
\frac{(\overline{\chi}_A - \mu_A) - (\overline{\chi}_B - \mu_B)}{s/\sqrt{m}}
$$

Dapat ditunjukkan mempunyai distribusi (yaitu "studentized range distribution") yang hanya tergantung pada k dan m. kita katakan Q berdistribusi " studentized range" dengan db pembilang k dan db penyebut k(m -1). Harga- harga Q (k; k(m - 1);  $\alpha$ ) sedemikian hingga P(Q < Q(k; k(m-1);  $\alpha$ )) = 1 -  $\alpha$ . Selanjutnya dapat ditunjukkan bahwa kejadian { Q < Q ( k; k( m-1 ); **a ) }** adalah ekivalen dengan kejadian untuk setiap  $A \neq B$  berlaku :

$$
(\overline{x}_{A}-\overline{x}_{B})-Q(k,k(m-1),\alpha)\frac{s}{\sqrt{m}}<\mu_{A}-\mu_{B}<(\overline{x}_{A}-\overline{x}_{B})+Q(k,k(m-1),\alpha)\frac{s}{\sqrt{m}}.
$$

Jadi dengan probabilitas (  $1 - \alpha$  ) semua k ( k-1 ) /2 interval berbentuk seperti diatas itu adalah benar.

### *2.6 Perbedaan Manova dengan Anova.*

l na

А

Pada dasarnya analisis variansi multivariat **(Multivariate Analysis of Variance = MANOVA)** merupakan pengembangan lebih lanjut dari analisis variansi univariat atau yang lebih dikenal sebagai analisis variansi **(Analysis of Variance =ANOVA).** Jika dalam analisis variansi univariat hanya dikaji pengaruh berbagai variabel independen yang dicobakan terhadap variabel dependen tunggal (satu buah variabel dependen dan satu grup), maka dalam analisis variansi multivariat dikaji pengaruh dari berbagai variabel independen yang dicobakan

terhadap variabel dependen ganda (lebih dari satu buah variabel dependen atau minimal dua variabel dependen). Dalam analisis variansi multivariat dipertimbangkan adanya ketergantungan diantara variabel-variabel dependen, sedangkan dalam analisis variansi univariat hal itu tidak menjadi perhatian utama karena pada dasarnya dianggap variabel-variabel dependen itu saling bebas satu sama lain, sehingga pengkajian straktur variansi hanya dilakukan terhadap setiap variabel dependen secara terpisah. Bagaimanapun, apabila dalam suatu penelitian percobaan ingin dikaji pengaruh dari berbagai variabel independen terhadap lebih dari satu dependen, maka metode analisis yang tepat untuk dipergunakan adalah analisis variansi multivariat.

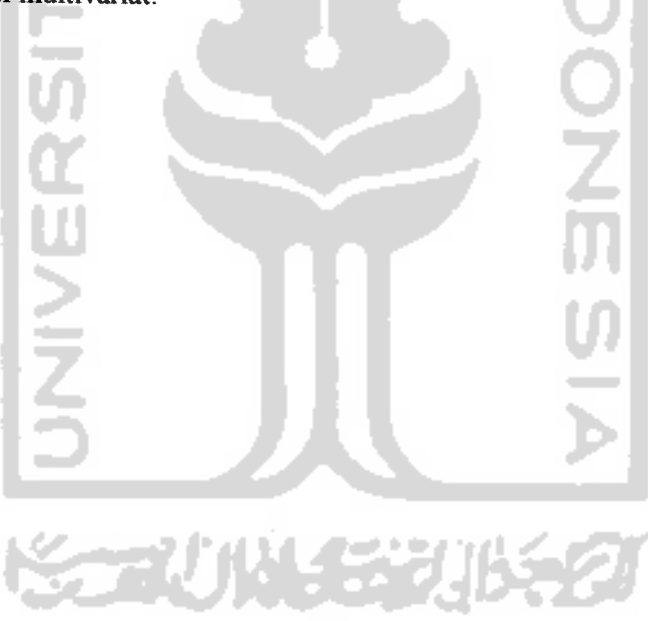

#### *BAB III*

#### *METODOLOGI PENELITIAN*

## *3.1 Obyek Penelitian*

Penelitian ini dilakukan oleh salah satu mahasiswa jurusan Farmasi UII dengan mengambil data sekunder. Adapun yang menjadi obyek penelitian adalah tikus betina putih.

### *3.2 Variabel Penelitian*

Dalam penelitian ini variabel penunjang yang ditehti adalah sebagai berikut:

1. Biometrika janin

Merupakan penelitian yang menggambarkan tentang pertumbuhan janin selama masa kehamilan. Biometrika janin yang diukur disini adalah meliputi berat plasenta (gram), beratjanin (gram) dan panjangjanin (mm)

2. Dosis

Adalah dalam penelitian dilakukan pemilihan atau pengelompokan yang didasarkan atas tingkatan jumlah kandungan dosis yang terdapat pada jamu gendong cabe lempuyang. Dalam penelitian ini dosis dibedakan menjadi 6 grup yang masing masing grup terdiri dari 5 sampel (replikasi) yaitu:

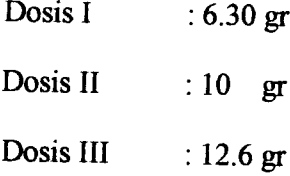

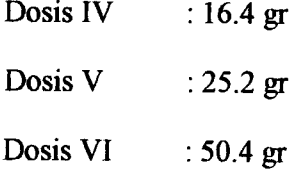

#### *3.3 Populasi dan Sampel Penelitian*

Populasi dari penelitian ini sebanyak 90 ekor tikus betina putih dan sampel yang diambil berdasarkan umur antara 3- 4 bulan, sehat, berat badan 150- 250 gram sebanyak 30 ekor dalam keadaan perawan yang dikawinkan dengan beberapa tikus jantan.

#### *3.4 Tahap Pengumpulan Data*

#### *3.4.1 Sumber Data*

Berdasarkan sumbernya data yang digunakan dalam penehtian adalah data sekunder dari hasil penelitian mahasiswi Farmasi UII ( Arika Ayu ). Adapun datanya dapat dilihat pada halaman lampiran.

#### *3.4.2 Metode Pengumpulan data*

#### *3.4.2.1 Metode Dokumentasi*

Metode dokumentasi adalah metode pengumpulan data yang menggunakan dokumen atau catatan tertulis dari pihak pengelola maupun dari literatur-literatur yang berkaitan dengan persoalan yang akan dibahas.

#### *3.5 Metode Analisis Data*

Metode yang digunakan dalam analisis data ini adalah Analisis Variansi Multivariat Satu Arah (One Way MANOVA).

Pengolahan data pada penelitian ini, menggunakan alat bantu Software **Statistical Product and Service Solutions** (SPSS) versi 10.0. Paket program MINITAB 13. Hasil analisis data dengan menggunakan komputer akan dianalisis dan diinterpretasikan sehingga diperoleh sebuah kesimpulan.

Adapun tahapan-tahapan yang dilakukan dalam metode analisa data adalah:

- 1. Menginterpretasi hasil output
- 2. Menguji perbedaan antar grup
- 3. Menguji asumsi-asumsi MANOVA pada data

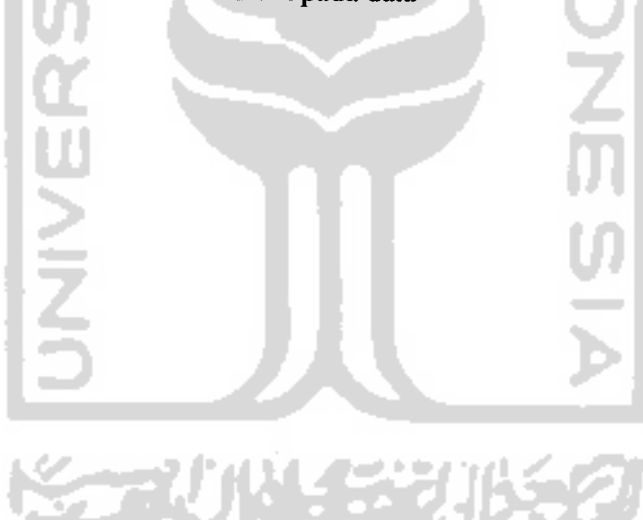

#### *BAB* IV

#### *ANALISIS DATA DAN PEMBAHASAN*

#### *4.1 Analisis data*

Seperti telah diketahui pada Bab III, bahwa data yang digunakan adalah data Biometrika Janin (berat plasenta, berat janin, panjang janin) dan dosis. Adapun datanya dapat dilihat pada halaman lampiran. Untuk memudahkan analisis data maka digunakan paket program SPSS yang dimaksudkan untuk mendapatkan nilai-nilai yang digunakan dalam analisa.

#### *4.2 Analisis Output MANOVA*

Output MANOVA pada dasarnya ada dua bagian, yaitu output yang menyatakan apakah ada perbedaan yang nyata antar grup (output uji signifikansi multivariat), dan output yang menguji setiap variabel secara individu (output between subject). Kedua jenis output tersebut akan dianalisis satu persatu.

#### *4.2.1 Uji Signifikansi Multivariat*

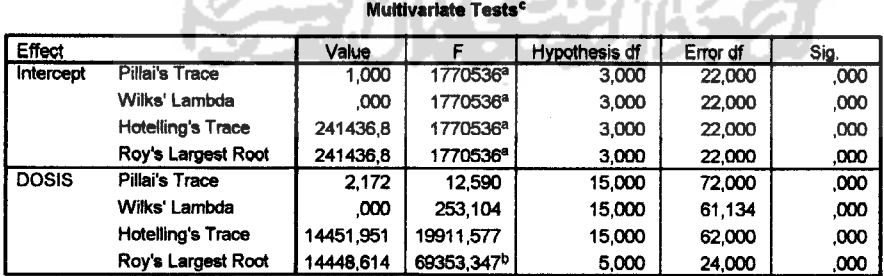

*Tabel 4.1 Output Uji Signifikansi Multivariat*

a. Exact statistic

b. The statistic is an upper bound on F that yields a lower bound on the significance level.

c Design: Intercept+DOSIS

#### *Analisis:*

- 1. Hipotesis
	- H0: Rata-rata Biometrika janin (berta plasenta, berat janin, panjang janin) secara bersama-sama tidak menunjukkan perbedaan pada berbagai tingkatan dosis
	- $H<sub>1</sub>$ : Rata-rata Biometrika janin (berta plasenta, berat janin, panjang janin) secara bersama-sama menunjukkan perbedaan pada berbagai tingkatan dosis
- 2. Dengan nilai  $\alpha = 0.05$
- 3. Daerah Kritik

Jika nilai Sig  $\geq$  0.05, maka H<sub>0</sub> diterima. Jika nilai Sig <  $0.05$ , maka H<sub>0</sub> ditolak.

4. Keputusan:

Semua angka Sig. pada baris Daerah yang diuji dengan Pillai, Wilk's Lambda, Hotelling dan Roy's menunjukkan nilai yang sama yaitu 0.000. Maka H<sub>0</sub> ditolak karena nilai Sig < 0.05.

5. Kesimpulan:

Dengan tingkat kepercayaan 95% dapat disimpulkan bahwa rata-rata dari Biometrika janin(berat plasenta, berat janin, panjang janin) secara bersama sama menunjukkan perbedaan yang nyata pada berbagai tingkatan dosis yang digunakan.

# *4.2.2 Uji Pengaruh Variabel Independen Terhadap Variabel Dependen*

#### *Secara Individu*

#### *Tabel 4.2 Output Between Subject*

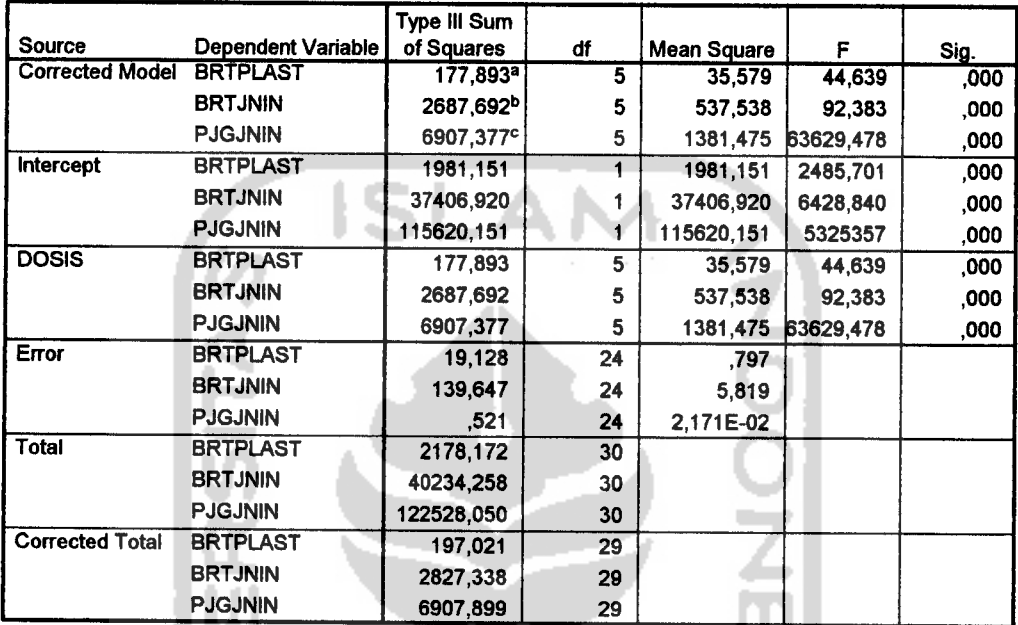

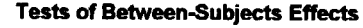

a. R Squared = ,903 (Adjusted R Squared = ,883)

b. R Squared = ,951 (Adjusted R Squared = ,940)

c- R Squared = 1,000 (Adjusted R Squared = 1,000)

#### *> Analisis untuk Faktor Dosis dan Berat Plasenta:*

87 F A M

1. Hipotesis

H0: Rata-rata berat plasenta tidak menunjukkan perbedaan pada berbagai tingkatan dosis

۰

D

- $H<sub>1</sub>$ : Rata-rata berat plasenta menunjukkan perbedaan pada berbagai tingkatan dosis.
- 2. Dengan nilai  $\alpha = 0.05$

3. Daerah Kritik

Jika nilai Sig  $\geq$  0.05, maka H<sub>0</sub> diterima.

Jika nilai Sig < 0.05, maka  $H_0$  ditolak.

4. Keputusan:

Dari tabel 4.2 pada baris dosis dan sub baris berat plasenta terlihat nilai F hitungnya adalah 44.639 dengan nilai Sig. 0.000. Sehingga  $H_0$  ditolak karena nilai  $Sig < 0.05$ . ISLAN

5. Kesimpulan:

Dengan tingkat kepercayaan 95% dapat disimpulkan bahwa rata-rata berat plasenta menunjukkan perbedaan yang nyata pada berbagai tingkatan dosis.

## > *Analisis untuk Faktor Dosis dan Berat Janin:*

1. Hipotesis

Ho: Rata-rata berat janin tidak menunjukkan perbedaan pada berbagai tingkatan dosis.

H<sub>1</sub>: Rata-rata berat janin menunjukkan perbedaan pada berbagai tingkatan dosis.

- 2. Dengan nilai  $\alpha = 0.05$
- 3. Daerah Kritik

Jika nilai Sig  $\geq$  0.05, maka H<sub>0</sub> diterima.

Jika nilai Sig <  $0.05$ , maka H<sub>0</sub> ditolak.

4. Keputusan:

Dari tabel 4.2 pada baris dosis dan sub baris berat janin terlihat nilai F hitungnya adalah 92.383 dengan nilai Sig. 0.000. Oleh karena nilai Sig< 0.05, maka  $H_0$  ditolak.

5. Kesimpulan:

Dengan tingkat kepercayaan 95% dapat disimpulkan bahwa rata-rata berat janin menunjukkan perbedaan yang nyata pada berbagai tingkatan dosis.

#### > *Analisis untuk Faktor Dosis dan Panjang Janin:*

- 1. Hipotesis
	- H0: Rata-rata panjang janin tidak menunjukkan perbedaan pada berbagai tingkatan dosis.
	- H<sub>1</sub>: Rata-rata panjang janin menunjukkan perbedaan pada berbagai tingkatan dosis.
- 2. Dengan nilai  $\alpha = 0.05$
- 3. Daerah Kritik

Jika nilai Sig  $\geq 0.05$ , maka H<sub>0</sub> diterima

Jika nilai Sig < 0.05, maka H<sub>0</sub> ditolak

4. Keputusan:

Dari tabel 4.2 pada baris Dosis dan sub baris panjang janin terlihat nilai F hitungnya adalah 63629.478 dengan nilai Sig. 0.000. Karena nilai Sig dibawah 0.05, maka H<sub>0</sub> ditolak

5. Kesimpulan:

Dengan tingkat kepercayaan 95% dapat disimpulkan bahwa rata-rata panjang janin menunjukkan perbedaan yang nyata pada berbagai tingkatan dosis.

#### **43** Uji Perbandinganganda denganmenggunakan Uji Tukey

Setelah diketahui terdapat perbedaan terhadap rata-rata Biometrika janin ( berat plasenta, berta janin, panjang janin ) pada ke 6 dosis yang ada, maka selanjumya akan dilakukan uji perbandingan ganda dengan menggunakan uji Tukey . Adapun tujuannya adalah untuk mengetahui ratarata pengguna peringkat dosis dengan melihat apakah terdapat perbedaan yang nyata dan tidak nyata pada ke 6 dosis tersebut.

Hipotesis untuk uji perbandingan ganda dengan menggunakan uji Tukey adalah sebagai berikut:

- 1. Hipotesis
	- H<sub>0</sub>: Rata-rata ukuran Biometrika Janin antara dosis yang satu dengan dosis lainnya menunjukkan perbedaan yang tidak nyata.
	- H<sub>1</sub>: Rata-rata ukuran Biometrika Janin antara dosis yang satu dengan dosis yang lainnya menunjukkan perbedaan yang nyata.
- 2. Dengan nilai  $\alpha = 0.05$
- 3. Daerah Kritik

Jika angka Sig > 0.05, maka  $H_0$  diterima

Jika angka Sig  $\leq$  0.05, maka H<sub>0</sub> ditolak

4. Pengambilan Keputusan.

Hasil uji signifikansi dapat juga dengan mudah dilihat pada output dengan ada tidaknya tanda '\*' pada kolom **'Mean Difference'.** Jika tanda \*ada di angka**Mean Difference** atau perbedaan rata-rata, maka perbedaan tersebut nyata atau signifikan. Jika tidak ada tanda , maka perbedaan tersebut tidak nyata atau tidak signifikan. Berikut ini adalah Tabel hasil uji Tukey dengan melihat perbandingan ganda rata -rata ukuran Biometrika janin ( berat plasenta, berat janin, panjang janin ) pada ke 6 dosis berdasarkan perbedaan yang tidak nyata atau tidak singnifikan.

*43.1 Uji Perbandingan Ganda Rata-rata Berat Plasenta*

*Tabel 4.3.1.1 Uji Tukey untuk Rata-rata Berat Plasenta*

| Depeden Variabel      | Dosis(i)       | Dosis(i)                | <b>Mean Difference</b> | Sig   |
|-----------------------|----------------|-------------------------|------------------------|-------|
|                       |                |                         |                        |       |
| <b>Berat Plasenta</b> | $\mathbf{1}$   | 3                       | $-1.29920$             | 0.232 |
|                       | $\overline{2}$ | 3                       | 1.15920                | 0.344 |
|                       | 3              | $\mathbf{1}$            | 1.29920                | 0.232 |
|                       |                | $\overline{c}$          | $-1.15920$             | 0.344 |
|                       | $\overline{4}$ | 5                       | $-0.83860$             | 0.676 |
|                       |                | 6                       | $-0.40840$             | 0.977 |
|                       | 5              | $\overline{\mathbf{4}}$ | 0.83860                | 0.676 |
|                       |                | 6                       | 0.43020                | 0.971 |
|                       | 6              | $\overline{4}$          | 0.40840                | 0.977 |
|                       |                | 5                       | $-043020$              | 0.971 |

#### *Analisis:*

- 1. Rata-rata berat plasenta menunjukkan perbedaan yang tidak nyata atau tidak singnifikan antara dosis 1 dengan dosis 3, dosis 2 dengan dosis 3, dosis 3 dengan dosis 1& 2, dosis 4 dengan dosis 5& 6, dosis 5 dengan dosis 4& 6, dosis 6 dengan dosis 4& 5.
- 2. Untuk lebih jelas melihat ada tidaknya tanda \*pada kolom **Mean Difference** dapat dilihat pada lampiran 6.

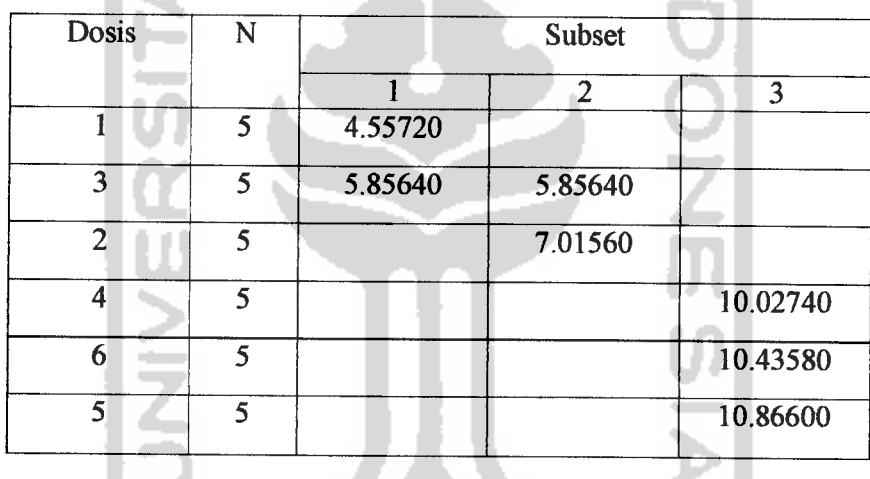

# *Tabel 43.1.2 Uji Perbandingan Tukey untuk Rata- rata Berat Plasenta*

#### *Analisis:*

Rata-rataberat plasentapada dosis 1 sama dengan dosis 3 dan dosis 3 lebih kecil atau sama dengan dosis 2, dosis 2 lebih kecil dari dosis 4, untuk dosis 4 sama dengan dosis 6 & 5.

۰

## *43.2 Uji Perbandingan Ganda Rata-rata Berat Janin*

#### *Tabel 43.2.1 Uji Tukey untuk Rata-rata Berat Janin*

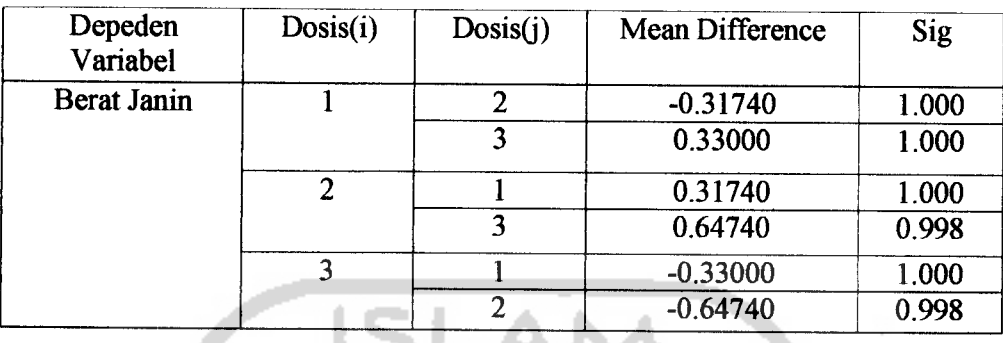

#### *Analisis:*

- 1. Rata-rata berat janin menunjukkan perbedaan yang tidak nyata atau tidak singnifikan antara dosis 1 dengan dosis 2 & 3, dosis 2 dengan dosis1 & 3, dosis 3 dengan dosis 1 & 2.
- 2. Untuk lebih jelas melihat ada tidaknya tanda \* pada kolom Mean **Difference** dapat dilihat pada lampiran 6.

# *Tabel 43.2.2 Uji Perbandingan Tukey unmk Rata- rata Berat Janin*

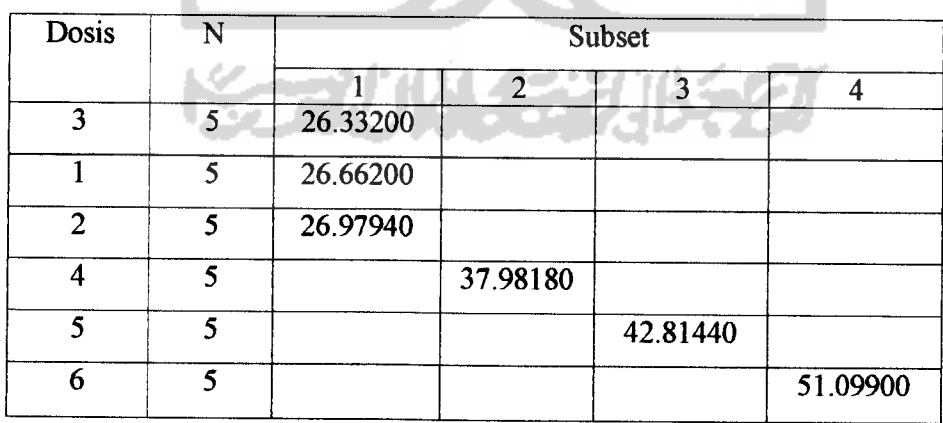

#### Analisis:

Rata-rata berat janin pada dosis 3 sama dengan dosis 1 sama dengan dosis 2 lebih kecil dosis 4 lebih kecil dosis 5 lebih kecil dosis 6. Dari keenam dosis yang mempunyai nilai terkecil terdapat pada dosis 3 dan terbesar pada dosis 6. namun demikian pada dosis 1,2,3 tidak memiliki perbedaan yang berarti.

#### *433 Uji Perbandingan Ganda Rata-rata Panjang Janin*

Untuk Tabel Perbandingan Ganda Rata-rata panjang janin tidak tercantum dalam Bab ini. Karena pada tabel semua nilai Mean Difference memiliki tanda (\*) yang artinya bahwa terdapat perbedaan yang nyata atau signifikan antara dosis yang satu dengan Dosis yang lainnya (Dapat dilihat pada lampiran 6), sehingga analisis yang tepat adalah sebagai berikut:

#### Analisis:

1. Rata-rata ukuran panjang janin menujukkan perbedaan yang nyata atau signifikan antara dosis yang satu dengan dosis yang lainnya.

| Dosis          | N | Subset   |          |          |          |          |          |  |
|----------------|---|----------|----------|----------|----------|----------|----------|--|
|                |   |          | ∍        |          |          |          |          |  |
| $\overline{2}$ | 5 | 43.72740 |          |          |          |          |          |  |
| 3              | 5 |          | 48.06800 |          |          |          |          |  |
|                | ٢ |          |          | 50.58980 |          |          |          |  |
| 4              | 5 |          |          |          | 72.29040 |          |          |  |
| 5              | 5 |          |          |          |          | 74.11120 |          |  |
| 6              | 5 |          |          |          |          |          | 83.69700 |  |

*Tabel 43.3.1 Uji Perbandingan Tukey untuk Rata-rata Panjang Janin*

the commitment of the commitment of

#### *Analisis:*

Rata-rata panjang janin pada dosis 2 lebih kecil dosis 3 lebih kecil dosis 1 lebih kecil dosis 4 lebih kecil dosis 5 lebih kecil dosis 6. Dari keenam dosis yang ada, yang mempunyai nilai terkecil terdapat pada dosis 2 dan nilai terbesar terdapat pada dosis 6.

# *4.4 Pengujian Asumsi-asumsi pada Analisis Variansi Multivariat Satu Arah (One Way MANOVA)*

Asumsi-asumsi pokok yang harus dipenuhi dalam Analisis Multivariat Satu Arah (One Way MANOVA) telah ditulis balam bab II. Maka untuk melihat apakah terpenuhi atau tidaknya asumsi-asumsi tersebut, diperlukan pengujian terhadap Ukuran Biometrika Janin ( berat plasenta, berat janin, panjang janin ) pada keenam dosis yang ada.

#### *4.4.1 Pemeriksaan Asumsi Normal Multivariat*

Uji normahtas bertujuan untuk mengetahui apakah distribusi sebuah data mengikuti atau mendekati disribusi normal. Data yang baik adalah data yang mempunyai pola seperti distribusi normal atau mendekati distribusi normal.

Untuk mempermudah pembuatan program, dalam arti apakah program dapat dijalankan atau tidak, pembuatan program pemeriksaaan data normal multivariate, dilakukan langsung dari paket program MINITAB 13.

Adapun program makro pemeriksaan multivariat data normal dapat dilihat pada halaman lampiran. Hasil eksekusi dari progam makro tersebut adalah sebagai berikut:

#### Pemeriksaan Multinormal

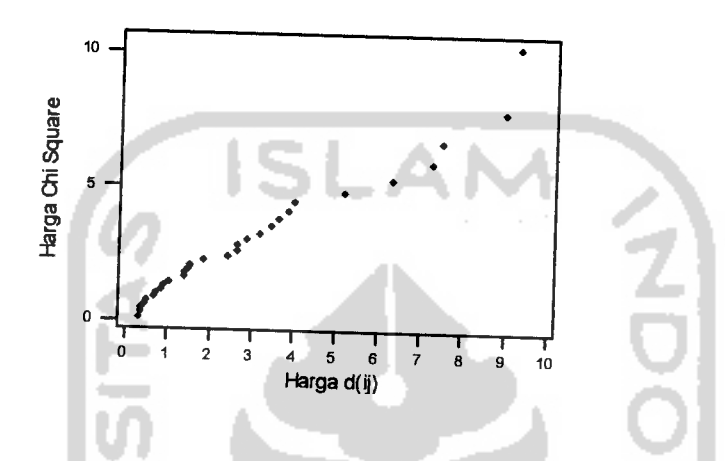

*Gambar 4.4.1 Plot Pemeriksaan Normal Multivariat*

Dari gambar tersebut, dapat dilihat bahwa terdapat plot yang menjauh tetapi mendekati bentuk garis lurus, yang artinya bahwa data dapat diasumsikan memenuhi asumsi normal multivariat.

# *4.4.2 Uji Homogenitas Matriks Kovariansi*

Pengujian kehomogenan matriks kovarians pada Biometrika Janin (berat plasenta, berat janin, panjang janin) pada ke 6 dosis yang ada, dengan menggunakan software SPSS versi 10.0.

Berdasarkan output komputer, maka diperoleh hasil analisis uji kehomogenan matriks kovarians sebagai berikut:

## *Tabel 4.4.2 Output* Uji*Box's M*

*Box's Test of Equality of Covariance Matrices9*

| Box's M | 63.889   |
|---------|----------|
| F       | 1.408    |
| df1     | 30       |
| df2     | 1301.720 |
| Sig.    | .072     |

Tests the null hypothesis that the observed covariance matrices of the dependent variables are equal across groups.

**a-** Design: Intercept+FORMULA

#### *Analisis:*

1. Hipotesis

Ho: Matriks kovarians variabel dependen adalah Homogen.

H,: Matriks kovarians variabel dependen adalah tidak Homogen.

- 2. Dengan nilai  $\alpha$  = 0.05
- 3. Daerah Kritik

Jika nilai Sig  $\geq 0.05$ , maka H<sub>0</sub> diterima Jika nilai Sig <  $0.05$ , maka  $H_0$  ditolak

4. Keputusan:

Dari tabel diatas dapat dilihat nilai BOX'S M adalah 63.889 dengan nilai Sig. 0.072. Karena nilai tersebut diatas 0.05 atau nilai Sig  $\geq$  0.05, maka H<sub>0</sub> diterima.

5. Kesimpulan:

Dengan tingkat kepercayaan 95% dapat disimpulkan bahwa matriks kovarians dari variabel dependen adalah sama. Hasil uji ini sesuai dengan asumsi MANOVA.

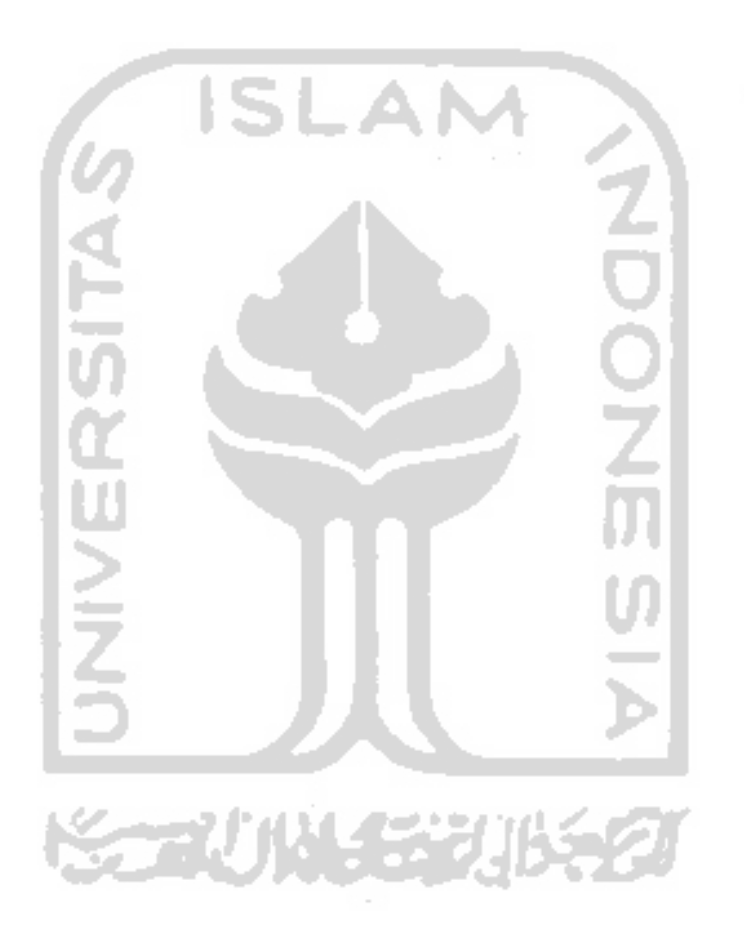

#### *BABV*

#### *PENUTUP*

#### *5.1 Kesimpulan*

Dari hasil analisis yang telah dilakukan maka dapat diketahui bahwa:

- 1. Rata-rata Biometrika janin (berat plasenta, berat janin, panjang janin) secara bersama-sama menunjukkan perbedaan yang nyata atau singnifikan pada berbagai tingkatan dosis yang ada.
- 2. Perbedaan tingkatan kandungan dosis memberikan pengaruh pada rata-rata Biometrika janin (berat plasenta, berat janin, panjang jnain) secara individu.
- 3. Rata-rata ukuran berat plasenta yang paling rendah terdapat pada dosis 1 dan yang paling tinggi pada dosis 5.
- 4. Rata-rata ukuran berat janin yang paling rendah terdapat pada dosis 3 dan yang paling tinggi pada dosis 6.
- 5. Rata-rata ukuran panjang janin yang paling rendah terdapat pada dosis 2 dan yang paling tinggi pada dosis 6.

Sehingga dari hasil analisis data diatas dapat ditarik kesimpulan bahwa

• Tidak terdapat kesamaan pada Biometrika janin yang signifikan antara dosis yang satu dengan dosis yang lain. Terbukti dengan adanya perbedaan variasi biologis pada setiap grup. Perbedaan variasi biologis

Biometrika janin lebih dipengaruhi oleh pemberian jumlah kandungan dosis.

#### • *Saran*

Dalam penelitian ini penyusun hanya memfokuskan pada pengguna peringkat dosis untuk mengetahui apakah terdapat perbedaan rata-rata Biometrika janin yang dihasilkan pada berbagai dosis yang digunakan. Maka akan lebih baik jika diketahui berat normal dari biometrika janin, sedemikian hingga dapat diketahui apakah pengaruh yang ditimbulkan baik atau buruk.

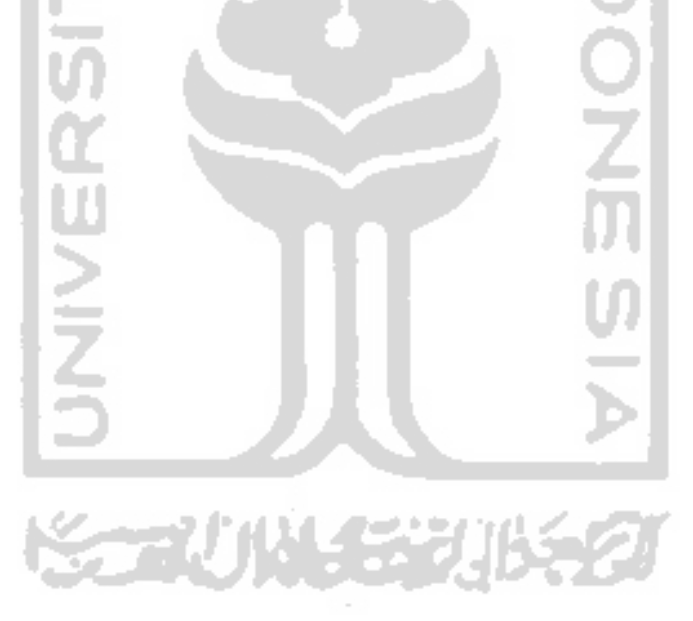

#### *DAFTAR PUSTAKA*

- [1] Haryatmi, S.K, 1988. **Metode Statistika Multivariat.** Penerbit: Karunika, Jakarta
- [2] Santoso.S, 2002. **SPSS StatistikMultivariat.** Penerbit: PT Elex Media Komputindo Kelompok Gramedia, Jakarta
- [3] Santoso.S, 2001. SPSS Statistik Parametrik. Penerbit: PT Elex Media Komputindo Kelompok Gramedia, Jakarta
- [4] Johnson, R.A, dan D.W, Wincern, 1996. **Applied Multivariate Statistical Analysis.** Third Edition, New Delhi
- [5] Ghozali, 2002. **Aplikasi Analisis Multivariat dengan Program SPSS.** Badan Penerbit: Universitas Diponegoro, Semarang
- [6] Arika Ayu S, 2005. **Keteratogenikan Sediaan Jamu Gendong Cabe Lempuyang Terhadap Tikus Putih.** UII Jogjakarta, Jogjakarta

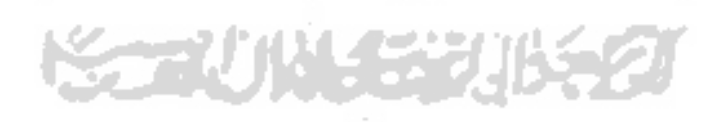

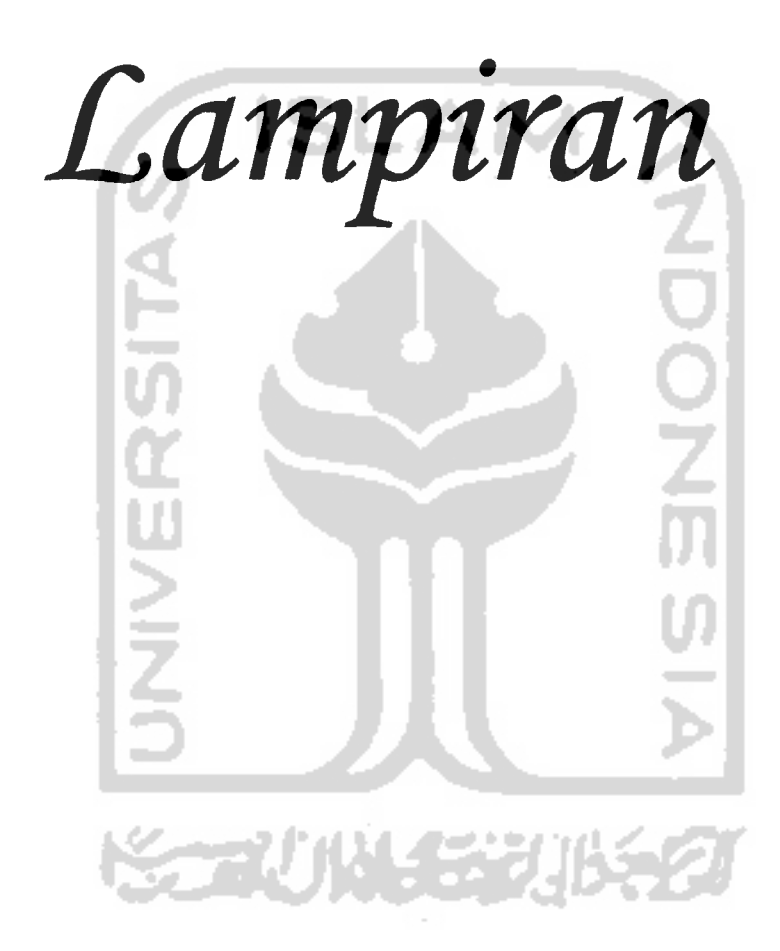

 $\bar{\beta}$ 

 $\omega_{\rm{eff}}$ 

 $\mathcal{A}^{\mathcal{A}}$ 

*Data Jumlah Pengguna Peringkat Dosis Jamu Gendong*

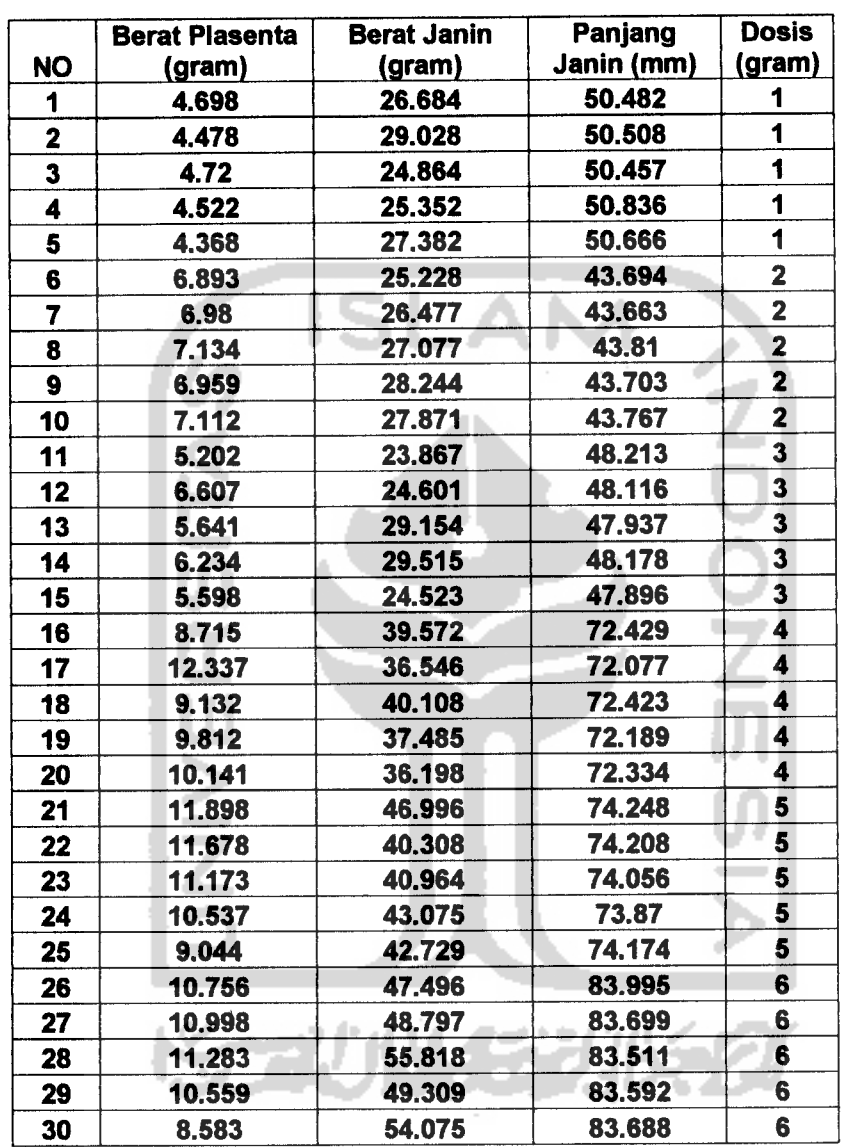

# *Cabe Lempuyang*

## *Residual Data Jumlah Pengguna Peringkat Dosis Jamu Gendong*

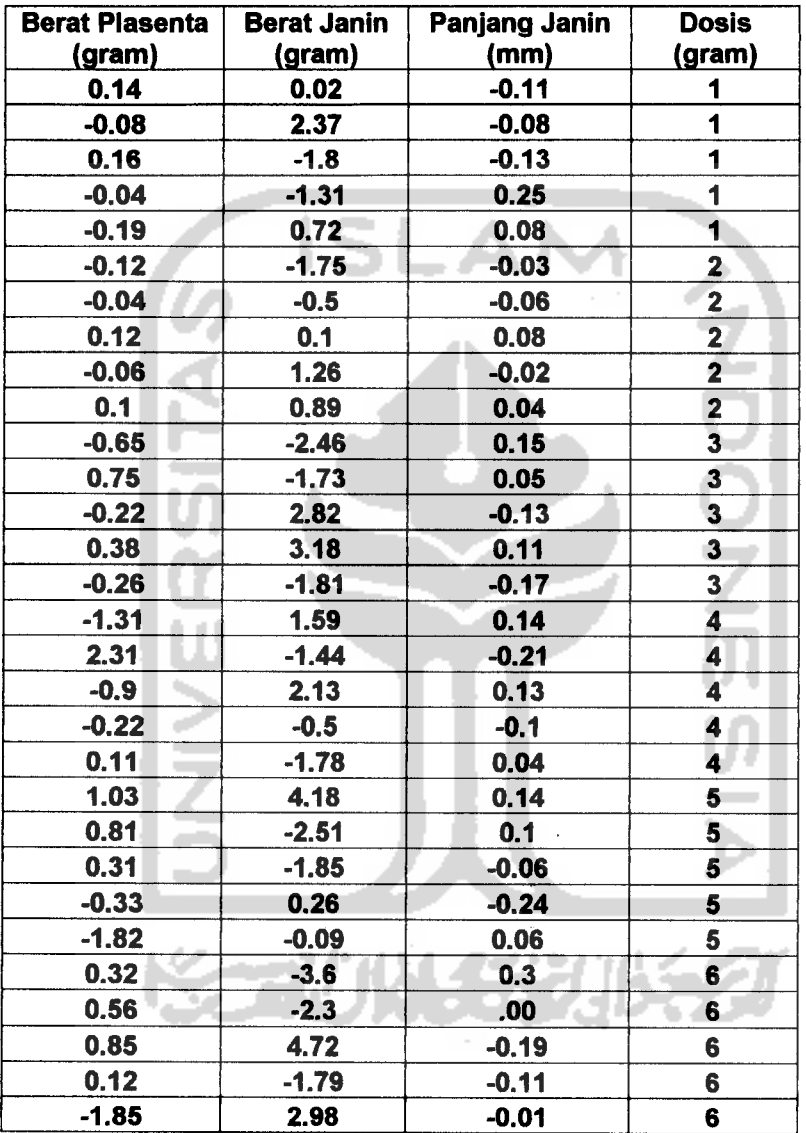

## *Cabe Lempuyang*

*Program makro pemeriksaan multivariat data normal multivariat*

let  $k1=3$ count cl k2  $let k3=k1+2$ set ck3  $k2(1)$ end copy cl-ckl ml copy ck3 m2 trans m2 m3 multy m3 ml m4  $let k4=1/k2$ multy k4 m4 m5 trans m5 m6 multy m2 m5 m7 subtr m7 ml m8 trans m8 m9 cova cl-ckl mlO invert m10 m11 multy m8 m11 m12 multy m12 m9 m13  $let k5=k3+1$ let  $k6=k3+3$ let k7=k3+4 let  $k8=k3+5$ let k9=k3+6 let  $k10=k3+7$ diago ml3 ck5 sort ck5 ck6 set ck7 l:k2 end subtr 0.5 ck7 ck8 multy k4 ck8 ck9 InvCDF ck9 cklO; Chisquare k1. name ck10='Harga Chi Square' name  $ck6=$ Harga  $d(ij)'$ plot ckl0\*ck6; Symbol; Title "Pemeriksaan Multinormal"; ScFrame; ScAnnotation.

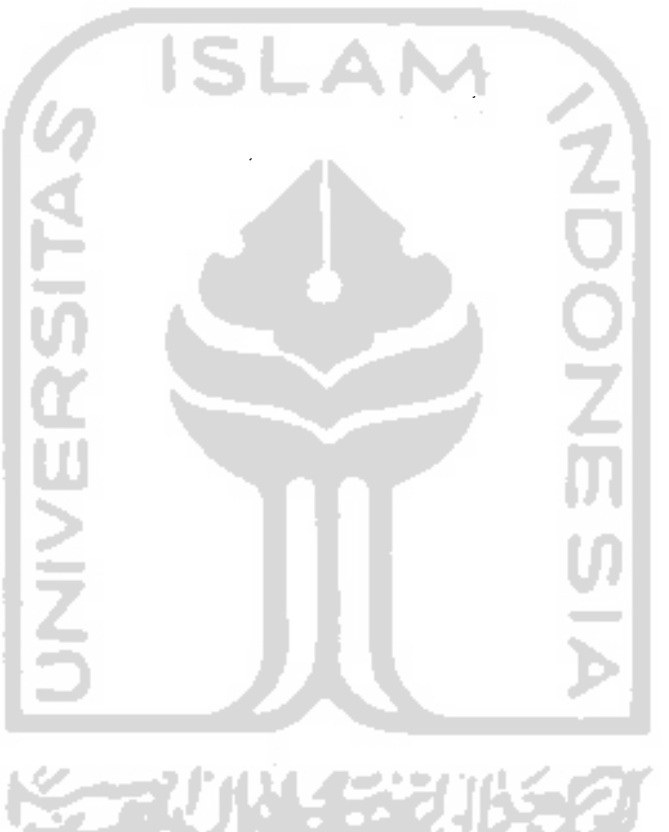

#### *Dan hasil eksekusi submit command dari program makro*

 $MTB > let k1=3$  $MTB > count c1 k2$ 

#### *Number of Rows in DE5*

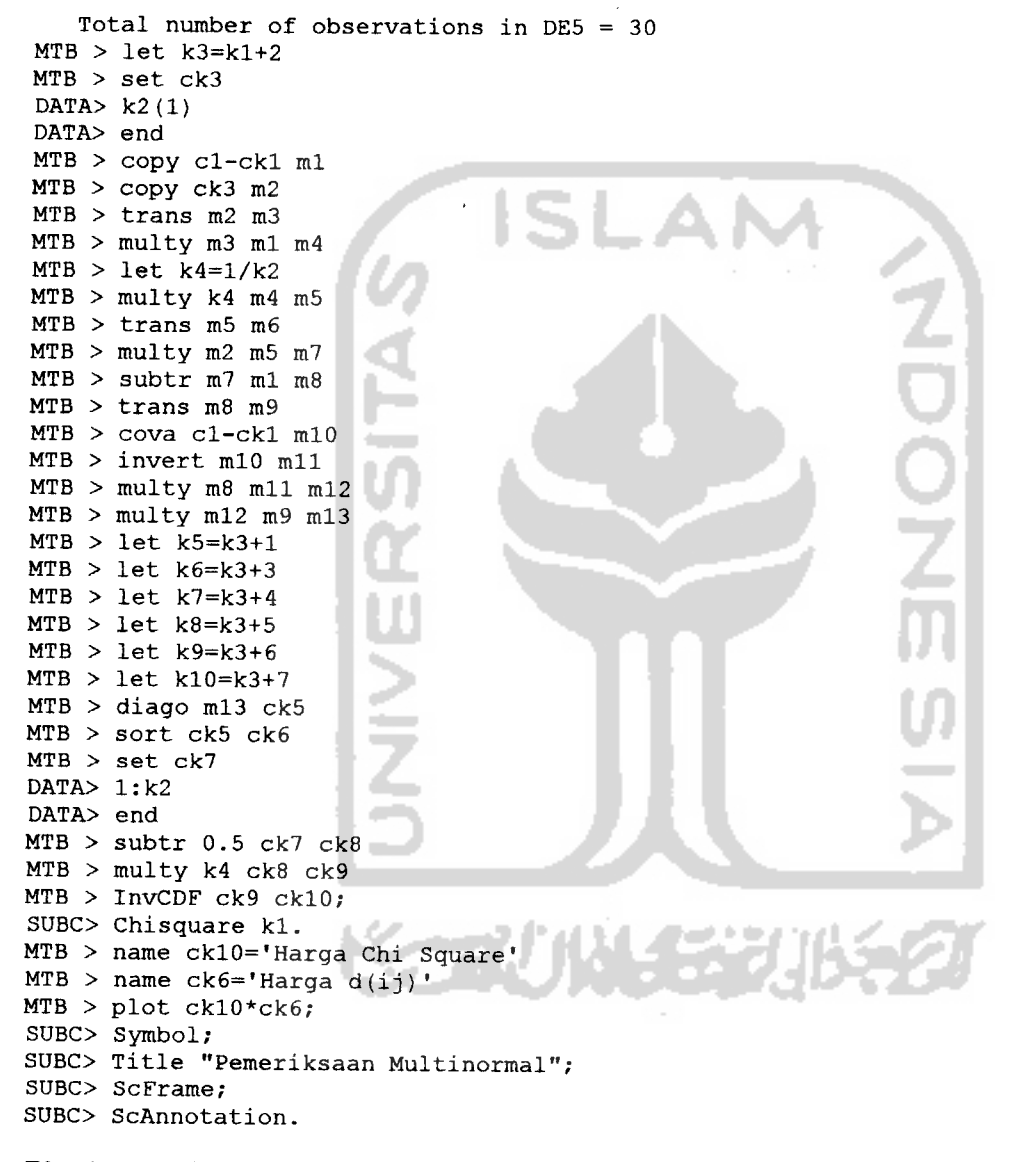

*Plot Harga Chi Square \* Harga d(ij)*

#### *Between-Subjects Factors*

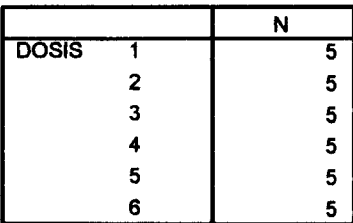

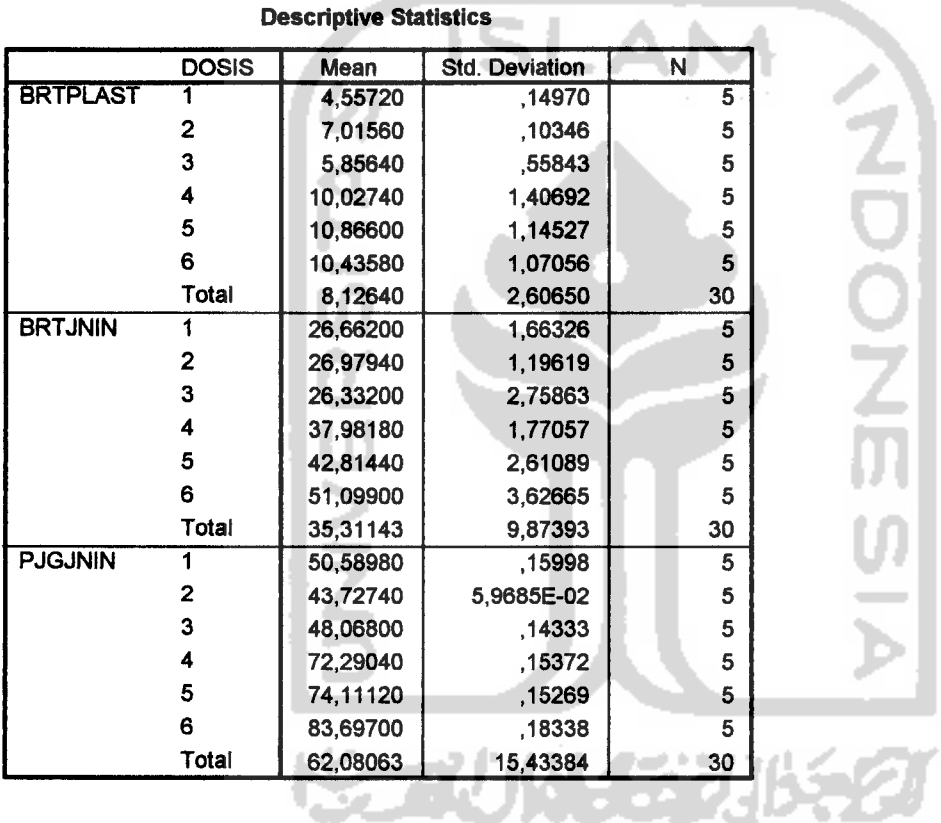

*Levene's Test of Equality of Error Variances <sup>a</sup>*

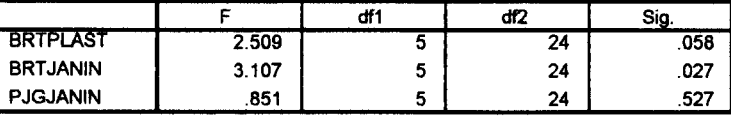

Tests the null hypothesis that the error variance of the

dependent variable is equal across groups, a. Design: Intercept+FORMULA

#### *Post Hoc Tests FORMULA*

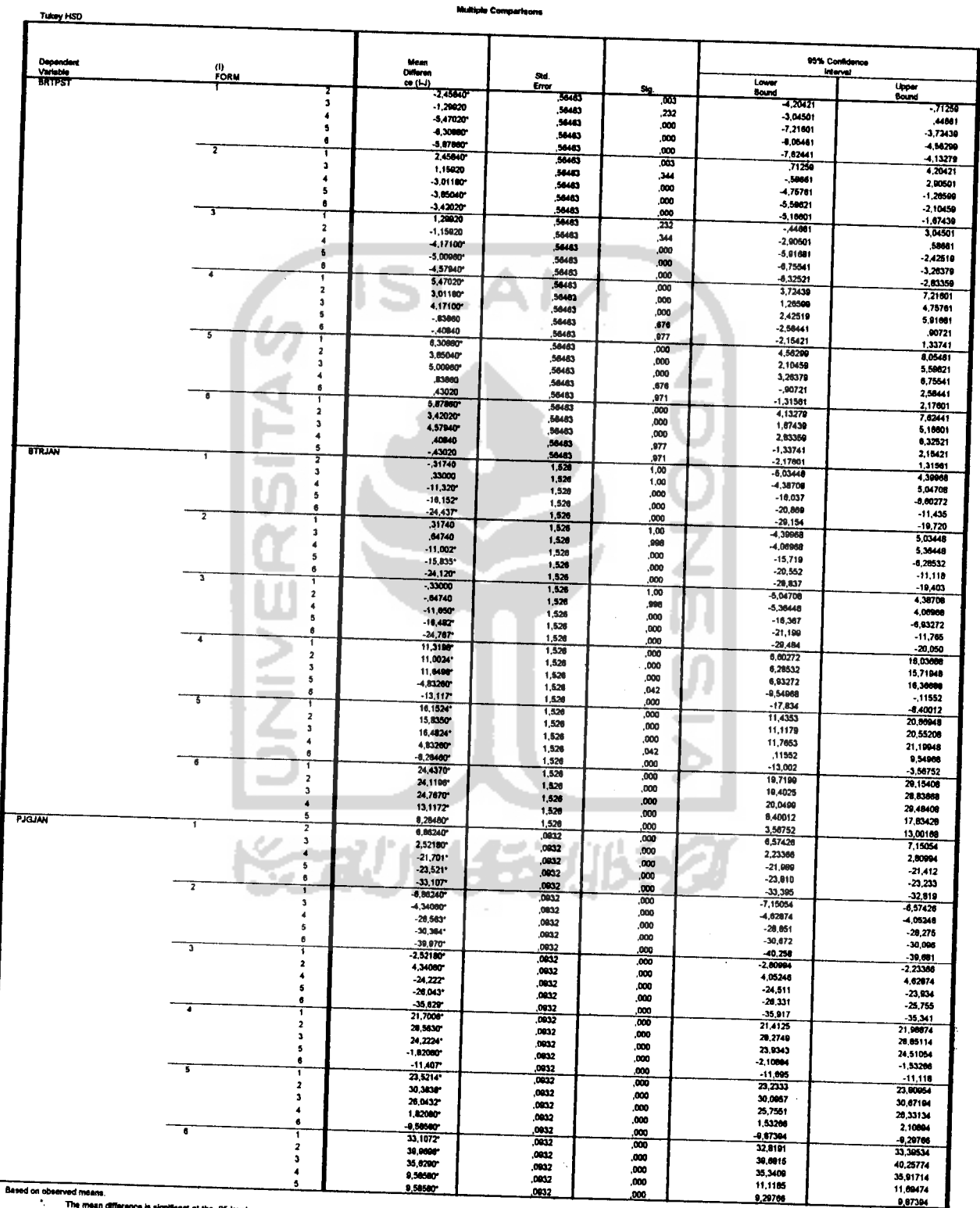

 $\langle \rangle$ 

". *The mean difference is significant at the ,05 lavel* 

#### *Homogeneous Subsets*

*BRTPLAST TukeyB ab Subset DOSIS N 1 2 3 1 5 4,55720 <sup>3</sup> 5 5,85640 5,85640 2 5 7,01560 <sup>4</sup> 5 10,02740 <sup>6</sup> 5 10,43580 5 5 10,86600*  $\tilde{z}$ Means for groups in homogeneous subsets are displayed. Based on Type III Sum of Squares The error term is Mean Square(Error) = ,797. a. Uses Harmonic Mean Sample Size = 5,000. b. Alpha =  $,05$ . ۰ *BRTJNIN* ń *Tukey B ab Subset DOSIS N 1 2 3 4 3 5 26,33200 1 5 26,66200 2 5 26,97940 4 5 37,98180 5 5 42,81440 6 5 51,09900* Means for groups in homogeneous subsets are displayed. Based on Type III Sum of Squares The error term is Mean Square(Error) = 5,819. a. Uses Harmonic Mean Sample Size = 5,000. b. Alpha = ,05. **PJGJNIN** <u> Manazarta</u>

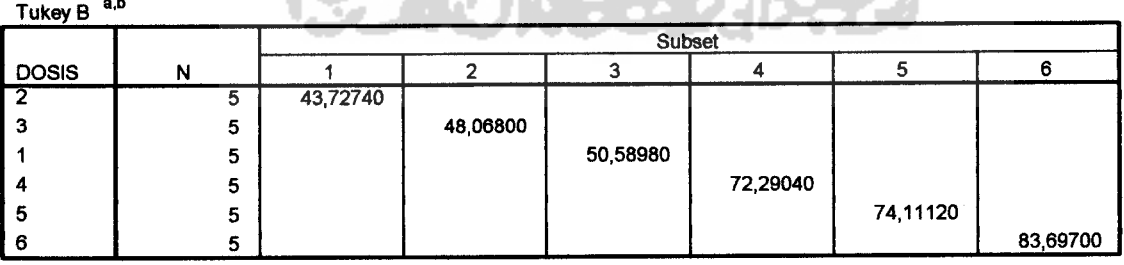

Means for groups in homogeneous subsets are displayed.

Based on Type III Sum of Squares

The error term is Mean Square(Error) = 2.171E-02.

a- Uses Harmonic Mean Sample Size = 5,000.

b. Alpha=,05.